#### Министерство науки и высшего образования Российской Федерации федеральное государственное бюджетное образовательное учреждение высшего образования **«САНКТ-ПЕТЕРБУРГСКИЙ ГОСУДАРСТВЕННЫЙ УНИВЕРСИТЕТ ПРОМЫШЛЕННЫХ ТЕХНОЛОГИЙ И ДИЗАЙНА»**

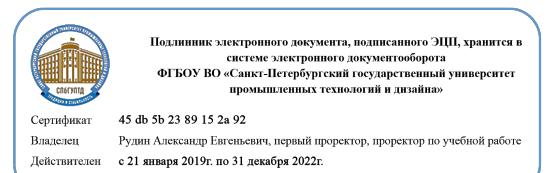

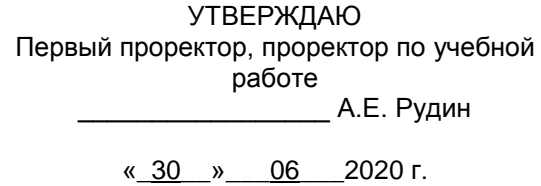

# **РАБОЧАЯ ПРОГРАММА ДИСЦИПЛИНЫ**

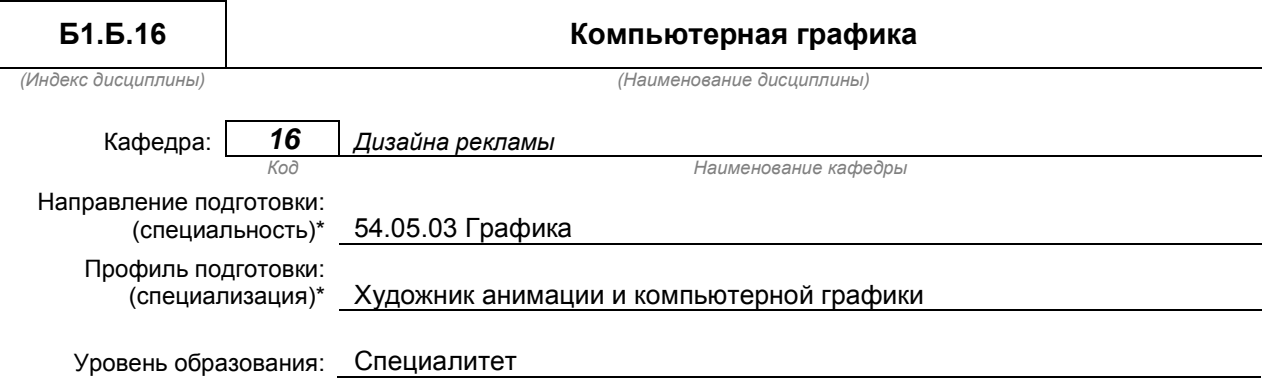

#### **План учебного процесса**

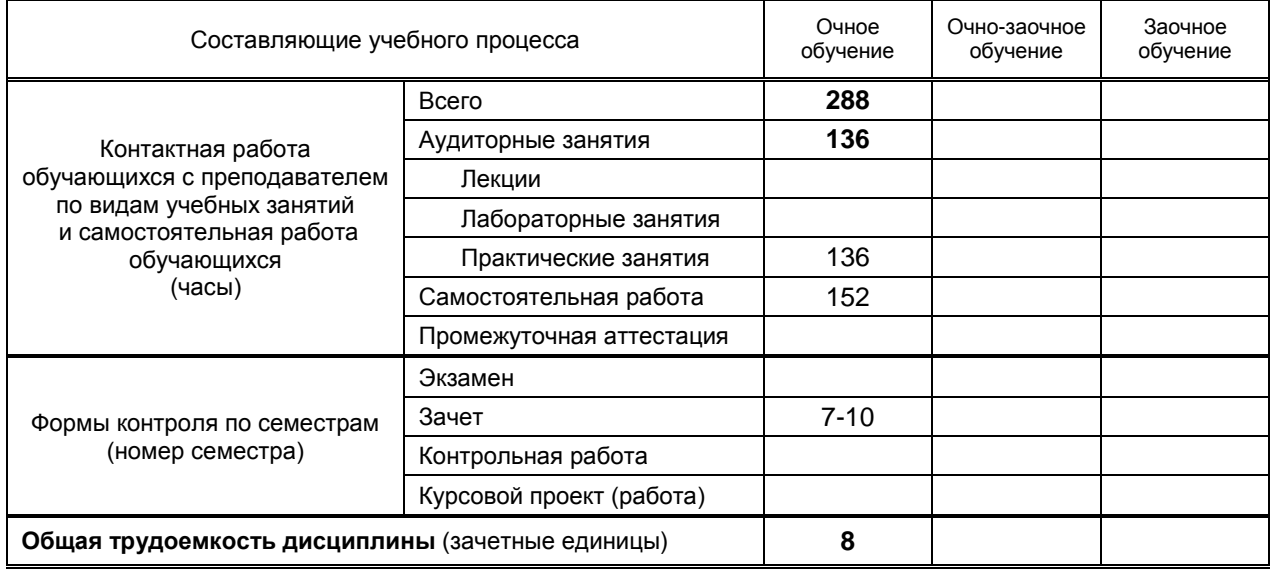

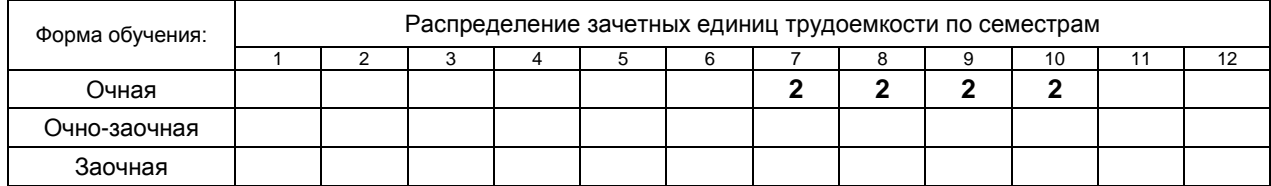

Рабочая программа составлена в соответствии с федеральным государственным образовательным стандартом высшего образования по соответствующему направлению подготовки (специальности) 54.05. 03 «Графика»

и на основании учебного плана № 3-1-847

# **1. ВВЕДЕНИЕ К РАБОЧЕЙ ПРОГРАММЕ ДИСЦИПЛИНЫ**

## **1.1. Место преподаваемой дисциплины в структуре образовательной программы**

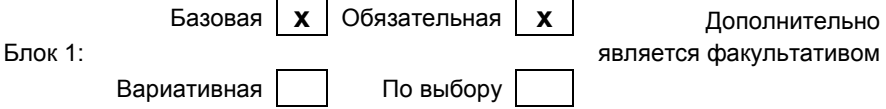

## **1.2. Цель дисциплины**

 Сформировать профессиональные компетенции обучающегося в области компьютерной графики.

#### **1.3. Задачи дисциплины**

- раскрыть принципы применения векторной и растровой графики;
- обучить основным приемам работы в области компьютерного дизайна;
- выработать навыки самостоятельного владения инструментальными средствами;
- показать особенности работы с объектами и векторными контурами;
- обучить редактированию фотоизображений.

### **1.4. Перечень планируемых результатов обучения по дисциплине, соотнесенных с планируемыми результатами освоения образовательной программы**

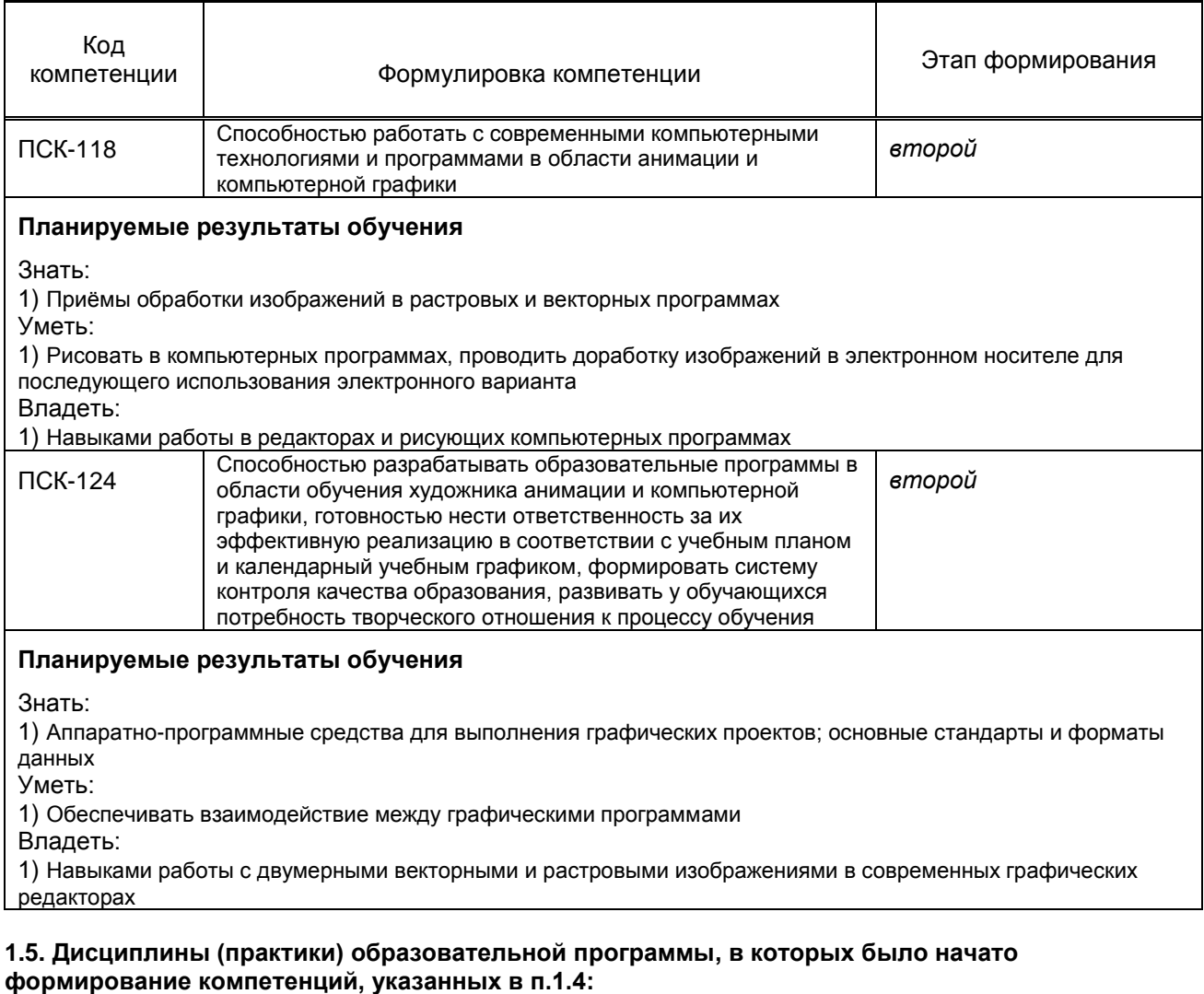

- Производственная практика (музейная практика) (ПСК-7);
- Графические материалы (ПСК-7, ПСК-16);
- Информационные технологии в дизайне (ПСК-10):
- Техника станковой графики (офорт, гравюра, эстамп) (ПСК-10);

# **2. СОДЕРЖАНИЕ ДИСЦИПЛИНЫ**

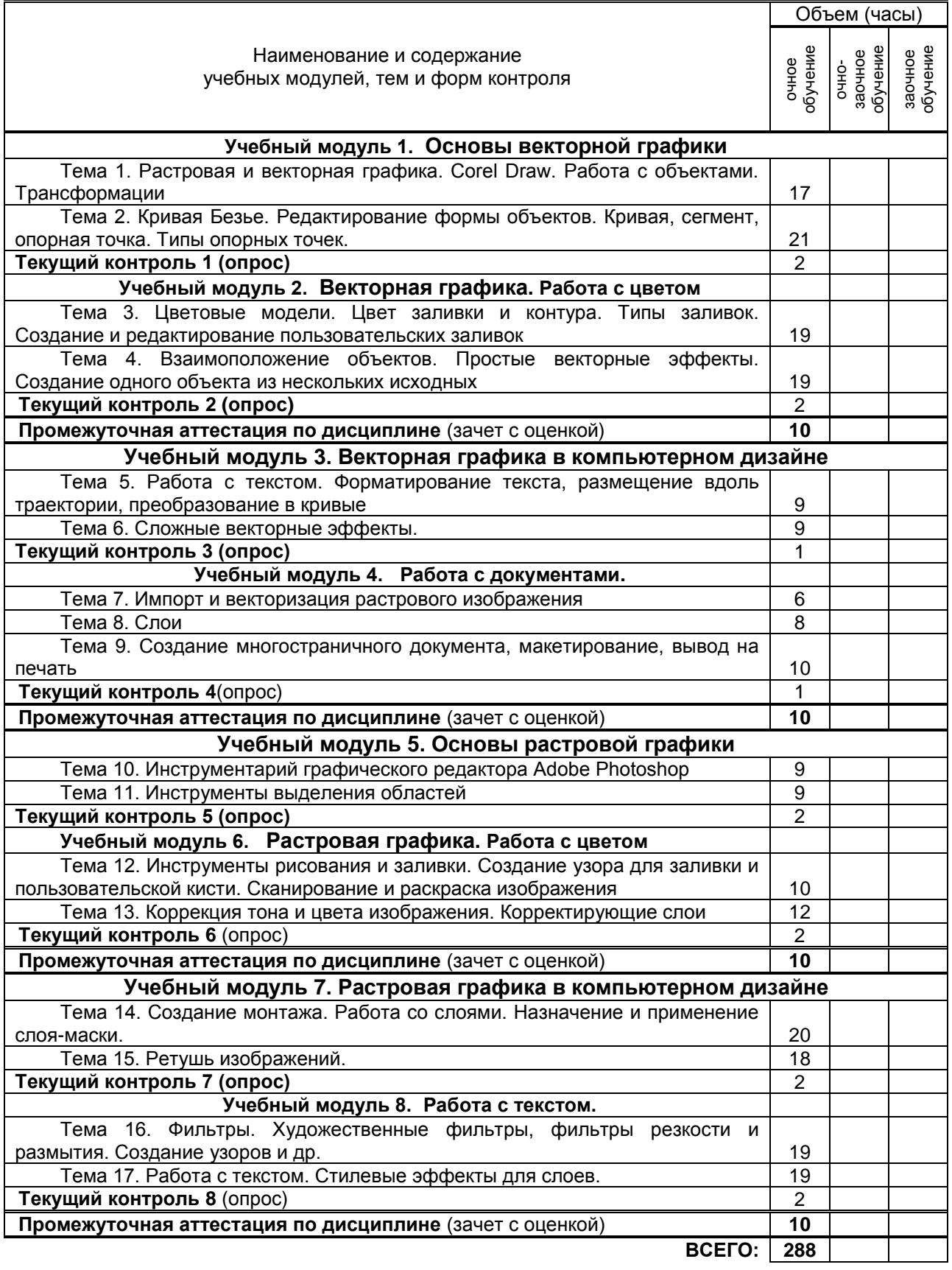

# **3. ТЕМАТИЧЕСКИЙ ПЛАН**

### **3.1. Лекции**

*Не предусмотрено*

## **3.2. Практические и семинарские занятия**

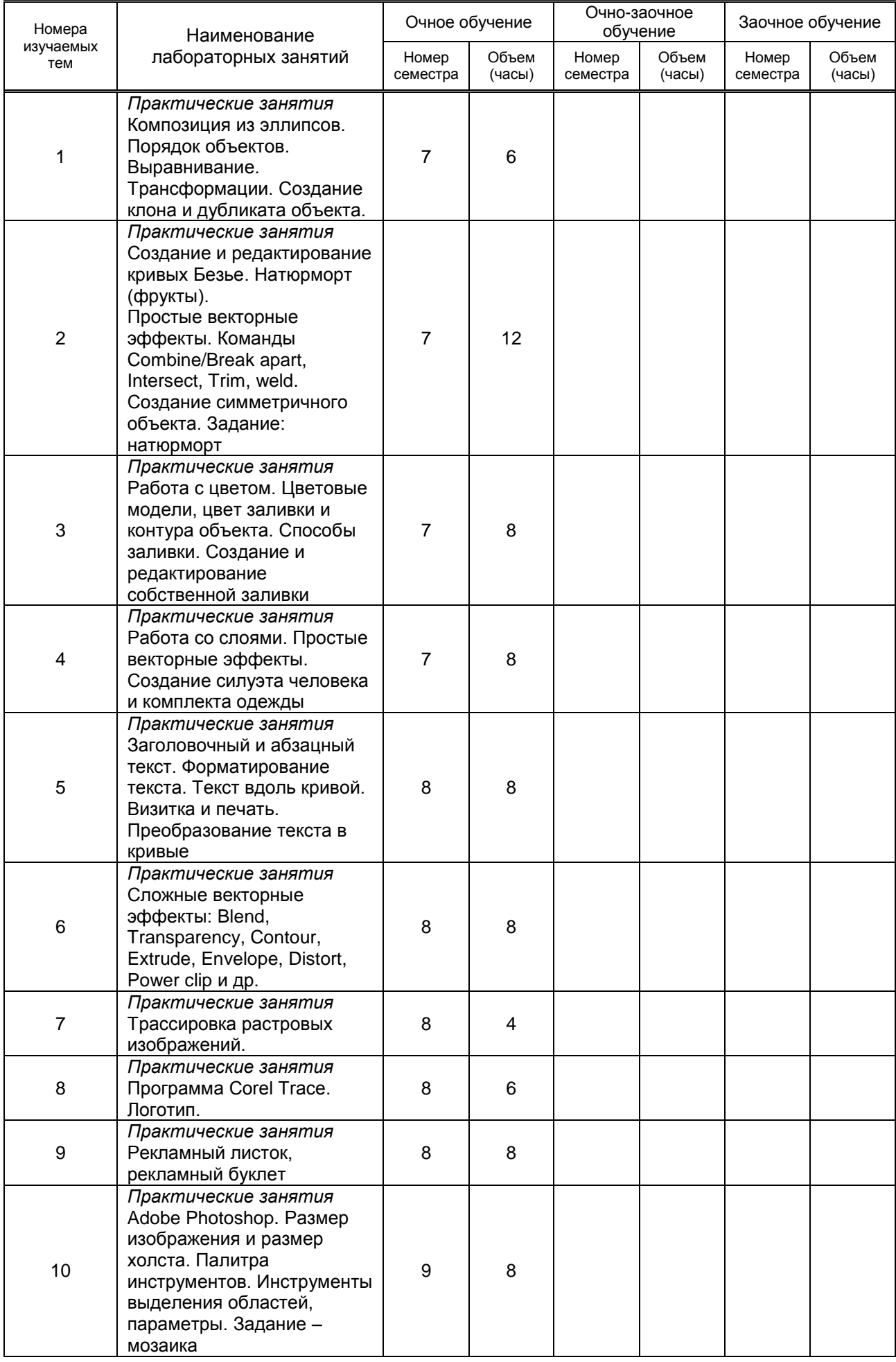

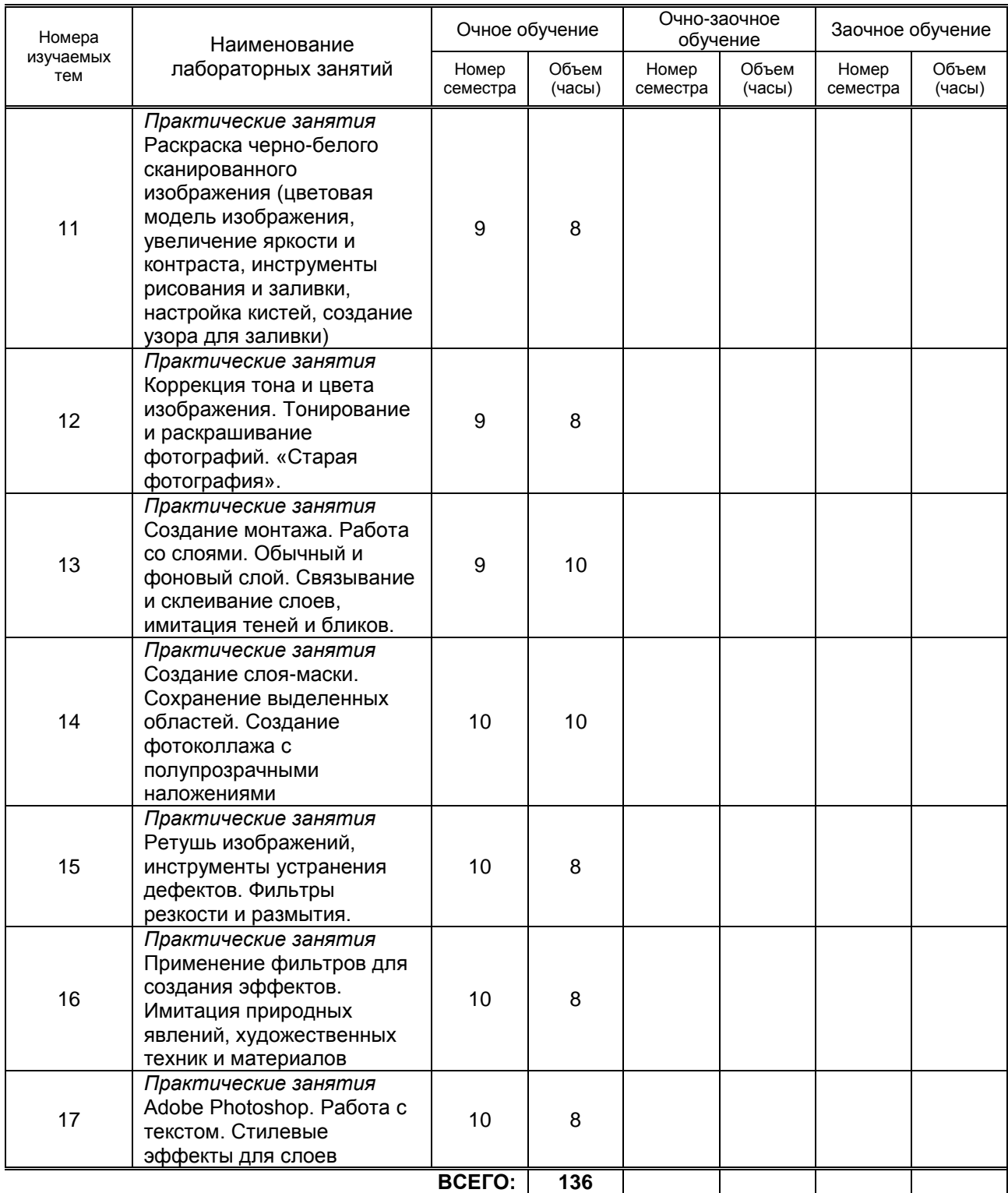

#### **3.3. Лабораторные занятия**

*Не предусмотрено*

# **4. КУРСОВОЕ ПРОЕКТИРОВАНИЕ**

*Не предусмотрено*

# **5. ТЕКУЩИЙ КОНТРОЛЬ УСПЕВАЕМОСТИ ОБУЧАЮЩЕГОСЯ**

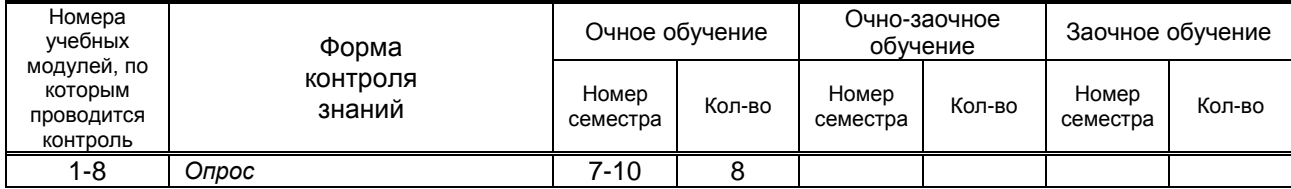

# **6. САМОСТОЯТЕЛЬНАЯ РАБОТА ОБУЧАЮЩЕГОСЯ**

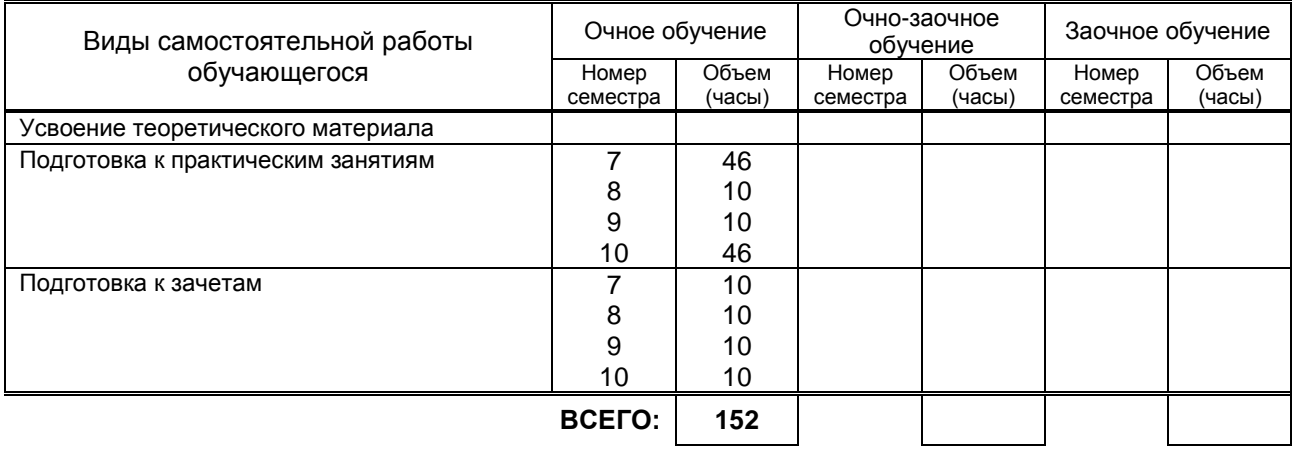

# **7. ОБРАЗОВАТЕЛЬНЫЕ ТЕХНОЛОГИИ**

## **7.1. Характеристика видов и используемых инновационных форм учебных занятий**

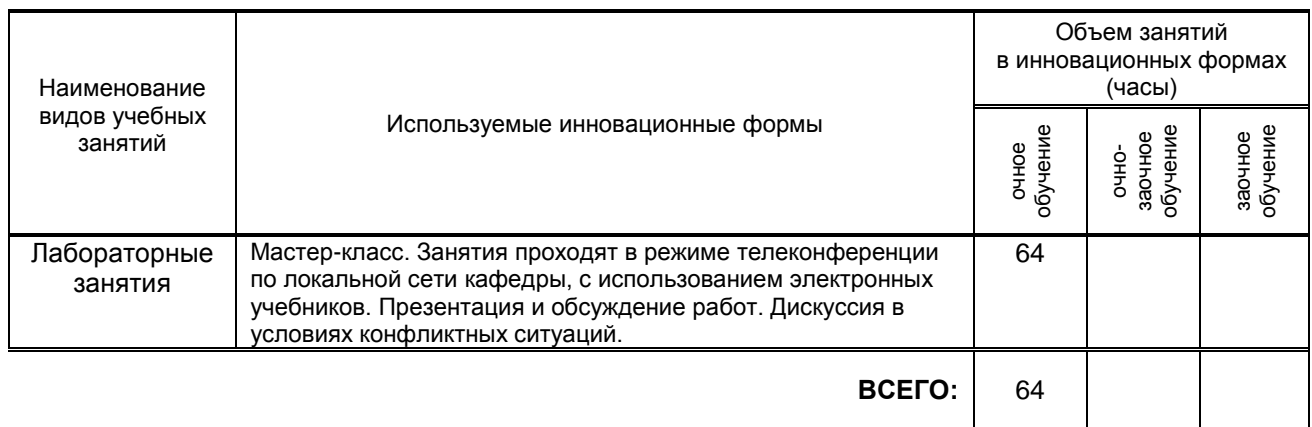

## **7.2. Балльно-рейтинговая система оценивания успеваемости и достижений обучающихся**

## **Перечень и параметры оценивания видов деятельности обучающегося**

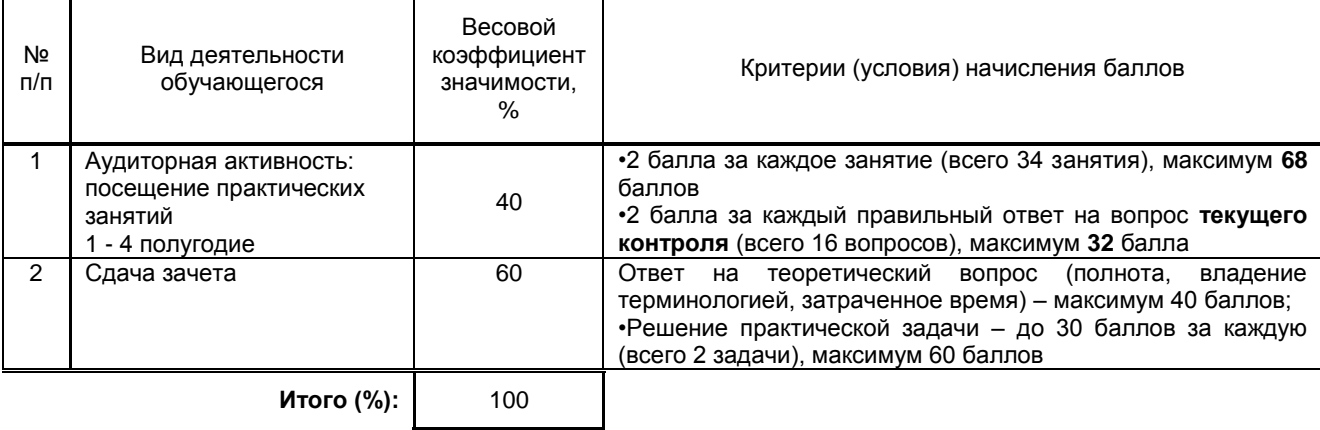

## **Перевод балльной шкалы в традиционную систему оценивания**

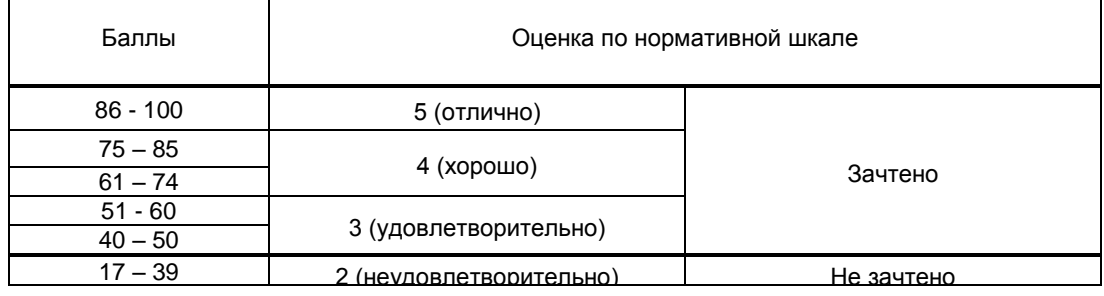

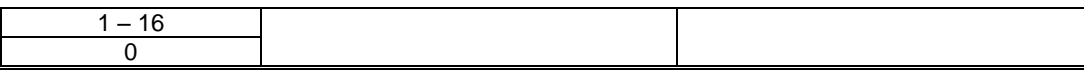

# **8. ОБЕСПЕЧЕНИЕ ДИСЦИПЛИНЫ**

## **8.1. Учебная литература**

#### а) основная учебная литература

- 1. Забелин Л.Ю. Основы компьютерной графики и технологии трехмерного моделирования [Электронный ресурс]: учебное пособие/ Забелин Л.Ю., Конюкова О.Л., Диль О.В.— Электрон. текстовые данные.— Новосибирск: Сибирский государственный университет телекоммуникаций и информатики, 2015.— 259 c.— Режим доступа: http://www.iprbookshop.ru/54792.— ЭБС «IPRbooks», по паролю
- 2. 2. Макарова Т.В. Компьютерные технологии в сфере визуальных коммуникаций. Работа с растровой графикой в Adobe Photoshop [Электронный ресурс]: учебное пособие/ Макарова Т.В.— Электрон. текстовые данные.— Омск: Омский государственный технический университет, 2015.— 239 c.— Режим доступа: http://www.iprbookshop.ru/58090.— ЭБС «IPRbooks» », по паролю.

### б) дополнительная учебная литература

- 3. Кондратьева Т.М. Поверхности [Электронный ресурс]: учебное пособие/ Кондратьева Т.М.— Электрон. текстовые данные.— М.: Московский государственный строительный университет, Ай Пи Эр Медиа, ЭБС АСВ, 2015.— 93 c.— Режим доступа: http://www.iprbookshop.ru/36151.— ЭБС «IPRbooks» », по паролю.
- 4. Компьютерная геометрия и графика [Электронный ресурс]/ Т.Н. Засецкая [и др.].— М.: Московская государственная академия водного транспорта, 2015.— 21 c.— Режим доступа: http://www.iprbookshop.ru/46469.— ЭБС «IPRbooks», по паролю.

### **8.2. Перечень учебно-методического обеспечения для самостоятельной работы обучающихся по дисциплине**

- 1. Компьютерное моделирование в дизайне: методические указания. [Электронный ресурс]**/** сост. Н.Г. Корней.– СПб.: СПГУТД, 2016. – 111 с. — Режим доступа: [http://publish.sutd.ru/tp\\_ext\\_inf\\_publish.php?id=2251,](http://publish.sutd.ru/tp_ext_inf_publish.php?id=2251) по паролю
- 2. Информационные технологии: методические указания. [Электронный ресурс]**/** сост. М. А. Ермина, Д. А. Ермин, Н.Г. Корней. – СПб.: СПГУТД, 2015. – 82 с. — Режим доступа: [http://publish.sutd.ru/tp\\_ext\\_inf\\_publish.php?id=2799,](http://publish.sutd.ru/tp_ext_inf_publish.php?id=2799) по паролю
- 3. Компьютерная графика : методические указания. [Электронный ресурс]**/** сост. Н.Г. Корней.– СПб.: СПГУТД, 2016. – 122 с. — Режим доступа: [http://publish.sutd.ru/tp\\_ext\\_inf\\_publish.php?id=3062,](http://publish.sutd.ru/tp_ext_inf_publish.php?id=3062) по паролю

### **8.3. Перечень ресурсов информационно-телекоммуникационной сети "Интернет", необходимых для освоения дисциплины**

- 1. Электронно-библиотечная система IPRbooks [Электронный ресурс]. URL: <http://www.iprbookshop.ru/>
- 2. Электронная библиотека учебных изданий СПбГУПТД [Электронный ресурс]. URL: <http://publish.sutd.ru/>
- 3. Информационная система «Единое окно доступа к образовательным ресурсам» [Электронный ресурс]. URL:<http://window.edu.ru/>

#### **8.4. Перечень информационных технологий, используемых при осуществлении образовательного процесса по дисциплине, включая перечень программного обеспечения и информационных справочных систем**

Windows 10,

OfficeStd 2016 RUS OLP NL Acdmc, сублицензионный

## **8.5. Описание материально-технической базы, необходимой для осуществления образовательного процесса по дисциплине**

- 1. Аудитория, оборудованная средствами вычислительной техники.
- 2. Видеопроектор с экраном.
- 3. Компьютеры.
- 4. Широкоформатный телевизор.
- **5.** Ноутбук

# **8.6. Иные сведения и (или) материалы**

Не предусмотрено

# **9. МЕТОДИЧЕСКИЕ УКАЗАНИЯ ДЛЯ ОБУЧАЮЩИХСЯ ПО ОСВОЕНИЮ ДИСЦИПЛИНЫ**

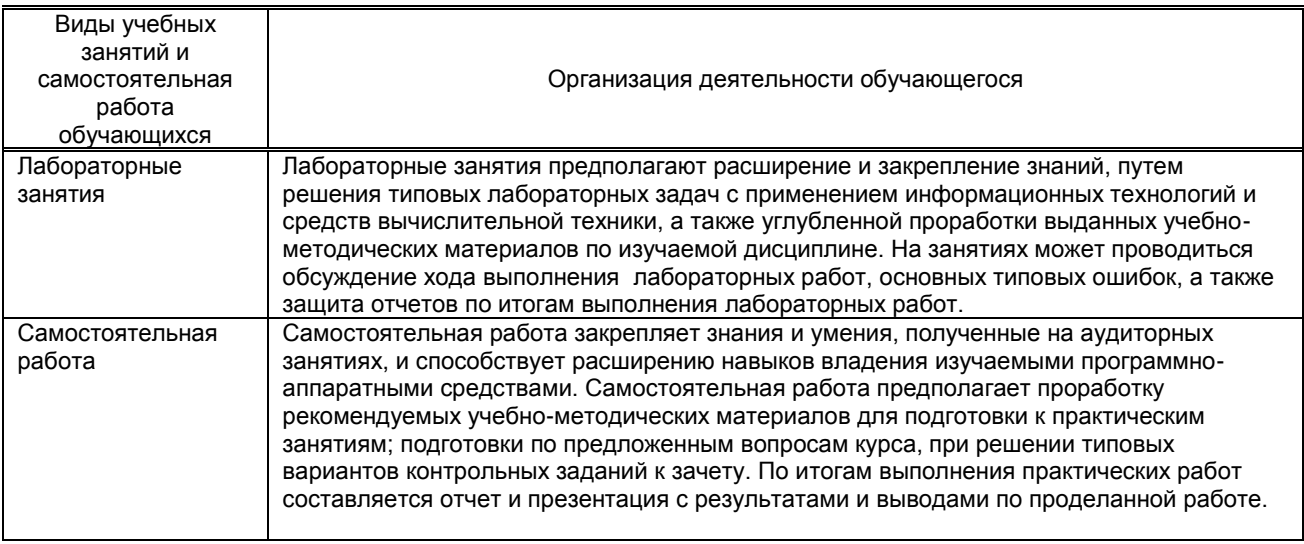

## **10. ФОНД ОЦЕНОЧНЫХ СРЕДСТВ ДЛЯ ПРОВЕДЕНИЯ ПРОМЕЖУТОЧНОЙ АТТЕСТАЦИИ**

#### **10.1. Описание показателей и критериев оценивания компетенций на различных этапах их формирования, описание шкал оценивания**

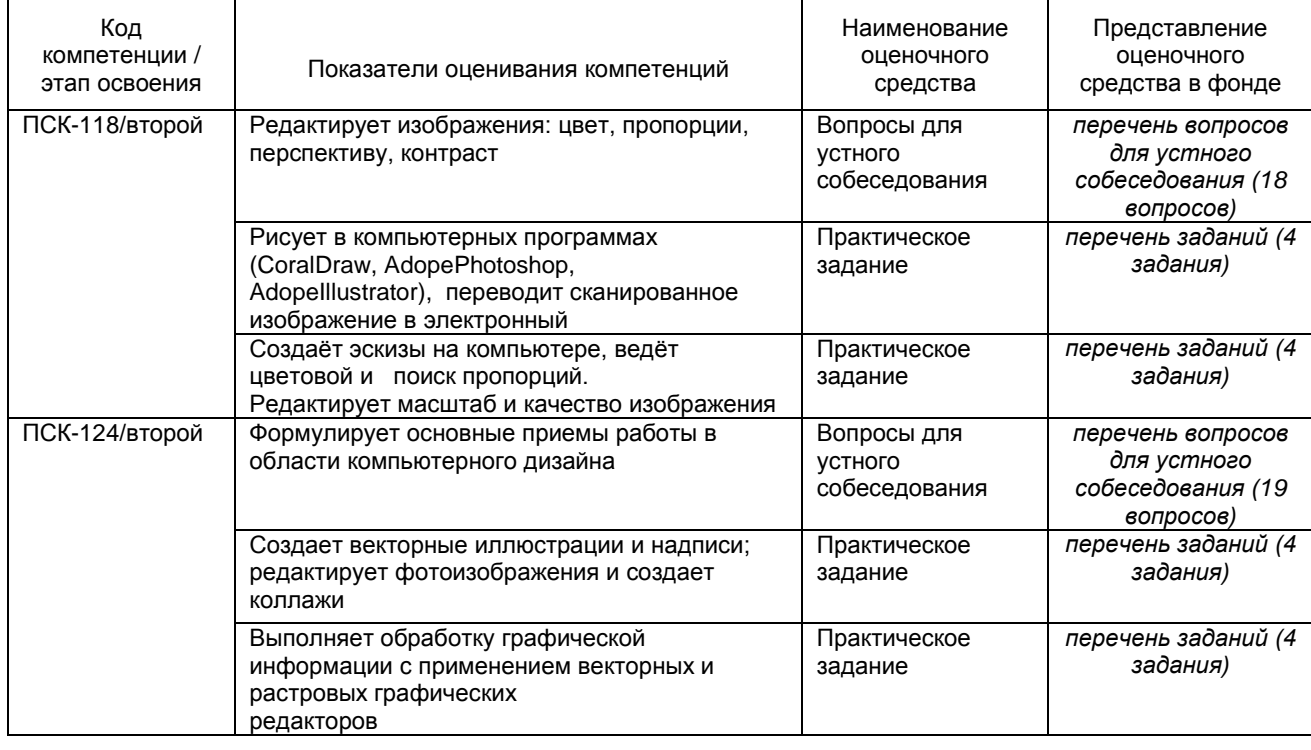

#### **10.1.1. Показатели оценивания компетенций на этапах их формирования**

#### **10.1.2. Описание шкал и критериев оценивания сформированности компетенций**

#### **Критерии оценивания сформированности компетенций**

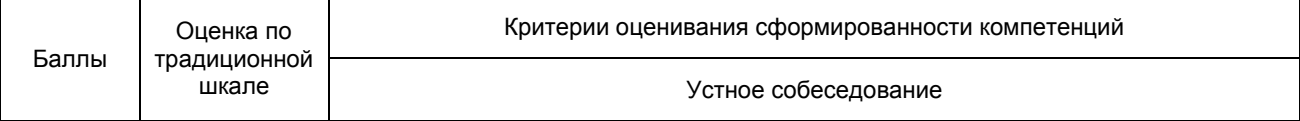

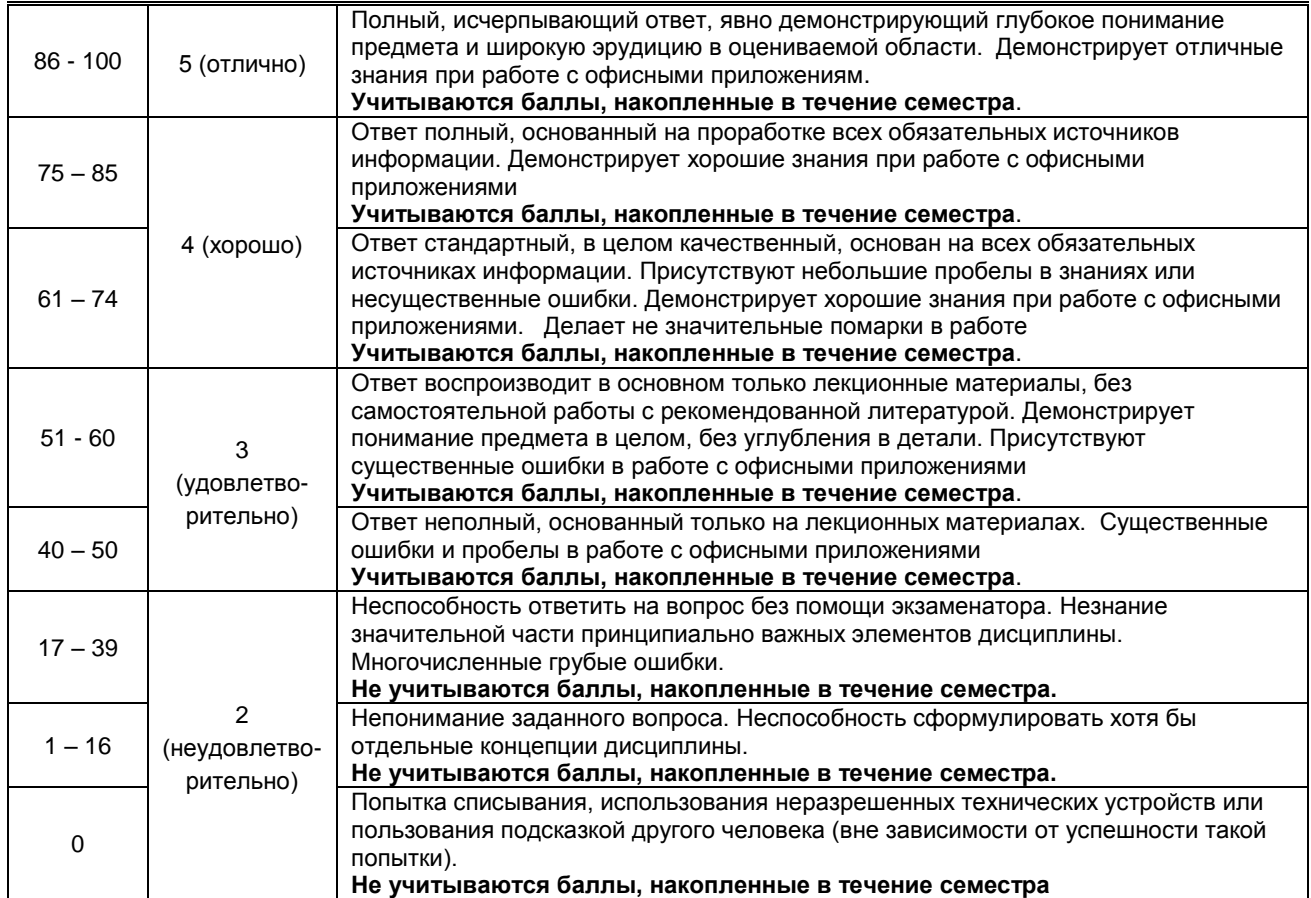

**10.2. Типовые контрольные задания или иные материалы, необходимые для оценки знаний, умений, навыков и (или) опыта деятельности, характеризующие этапы формирования компетенций**

### **10.2.1. Перечень вопросов (тестовых заданий), разработанный в соответствии с установленными этапами формирования компетенций**

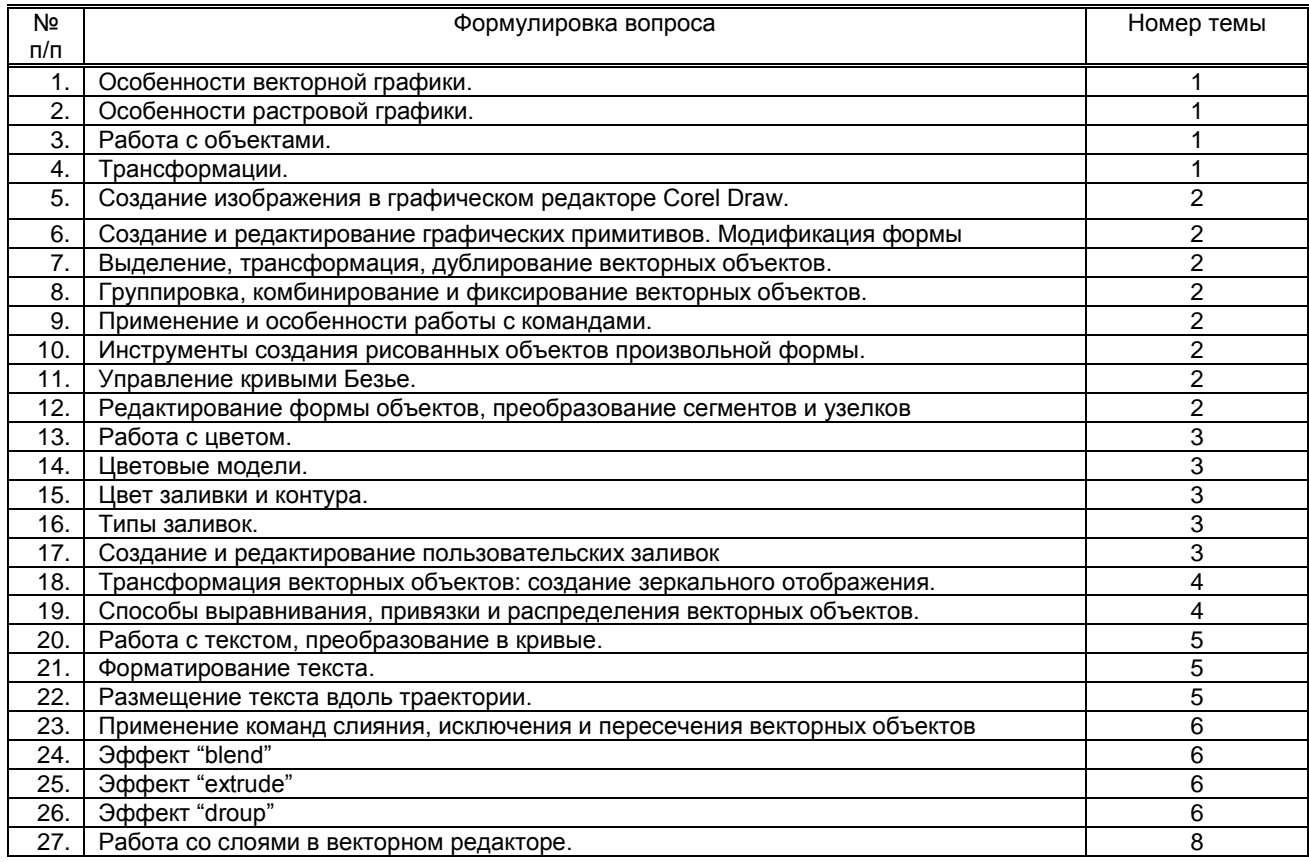

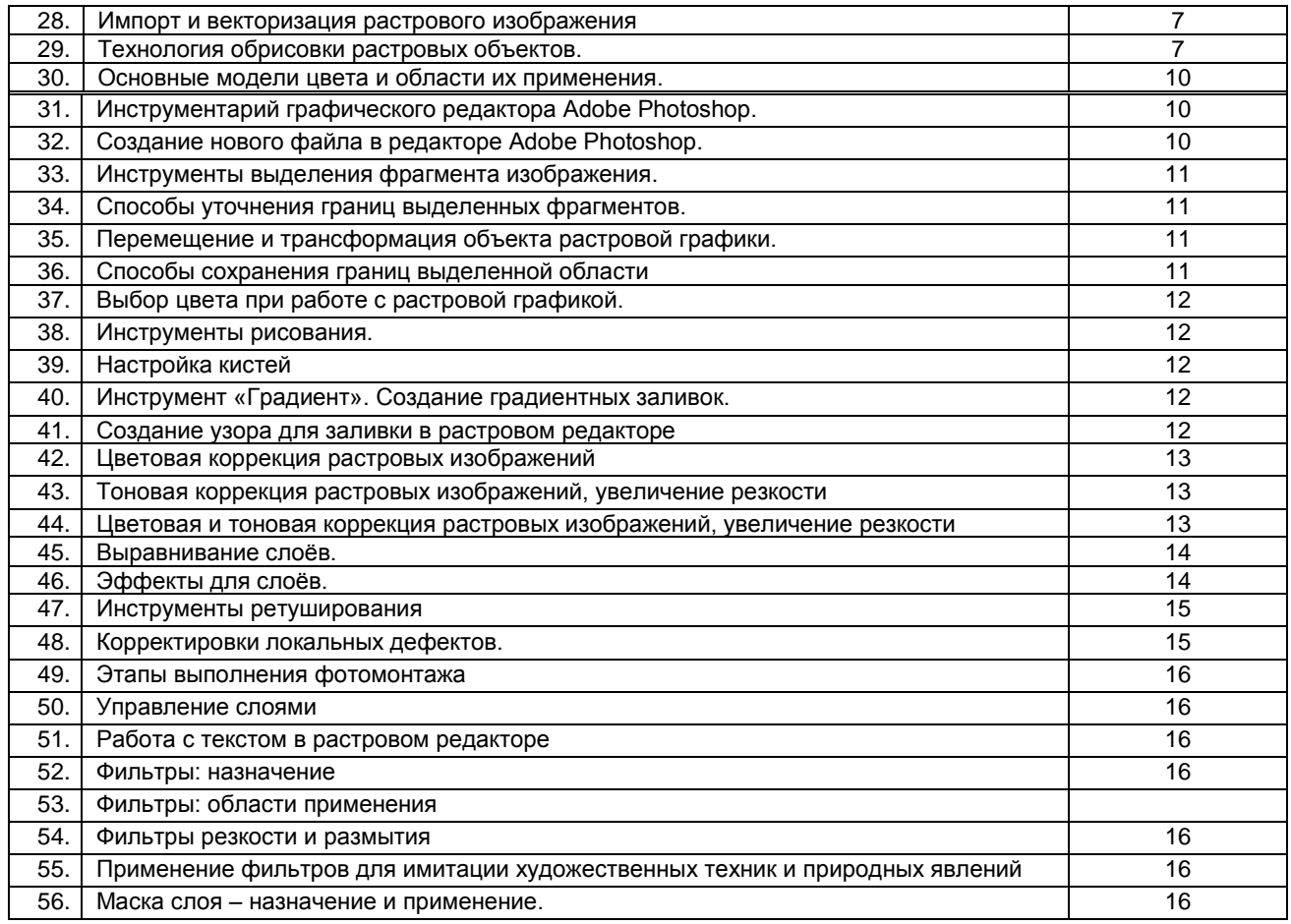

#### **10.2.2. Перечень тем докладов** *(рефератов, эссе, пр.)***, разработанных в соответствии с установленными этапами формирования компетенций** *(не предусмотренно)* **Вариант типовых заданий (задач, кейсов), разработанных в соответствии с установленными этапами формирования компетенций**

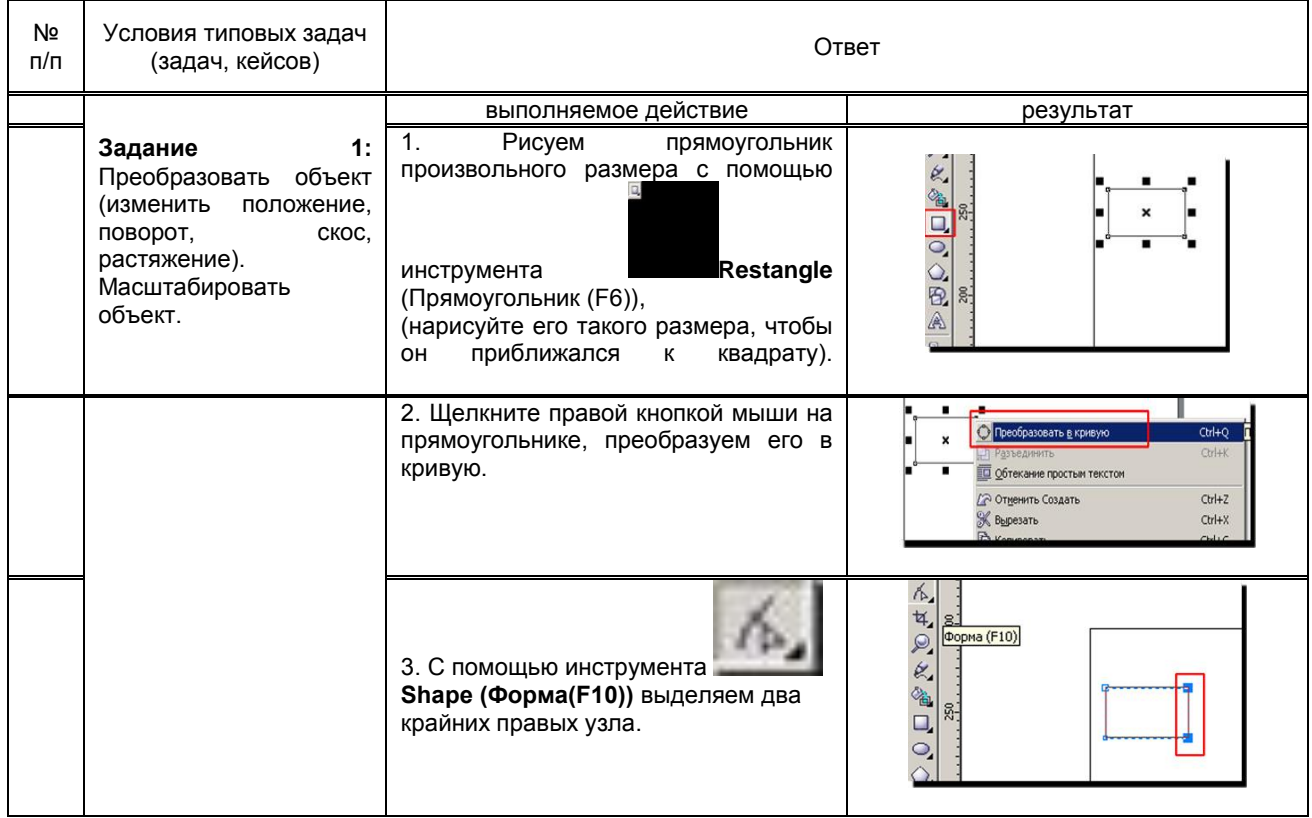

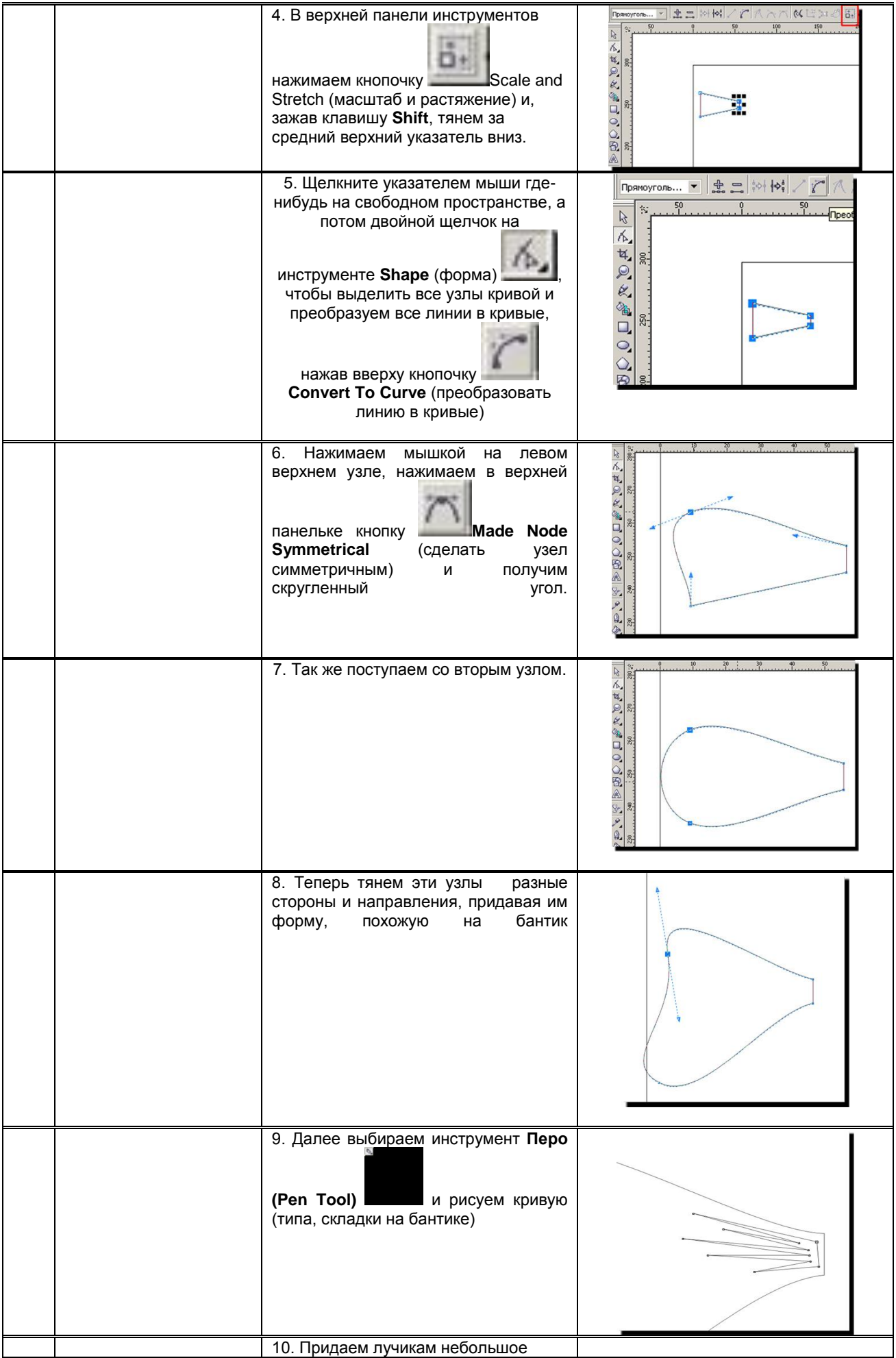

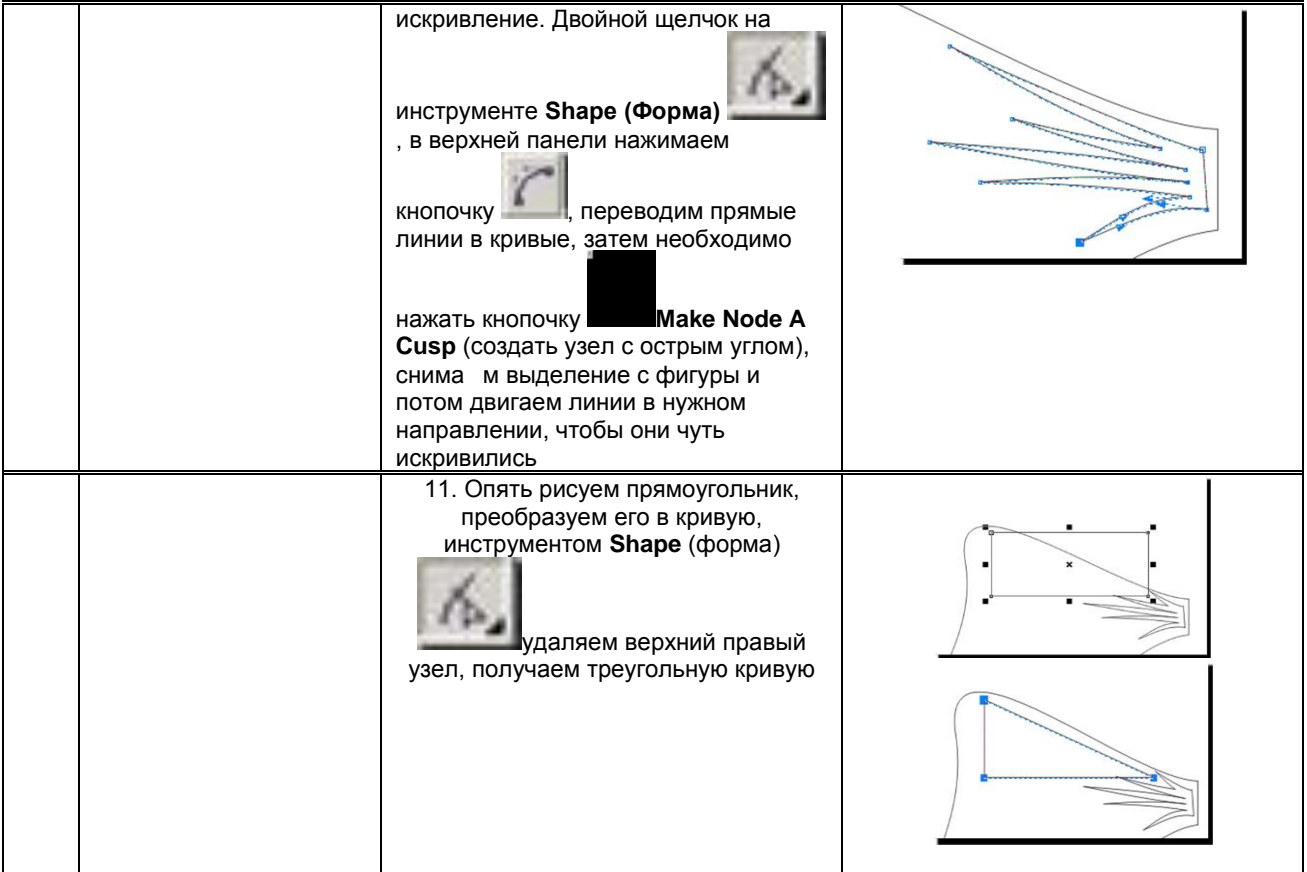

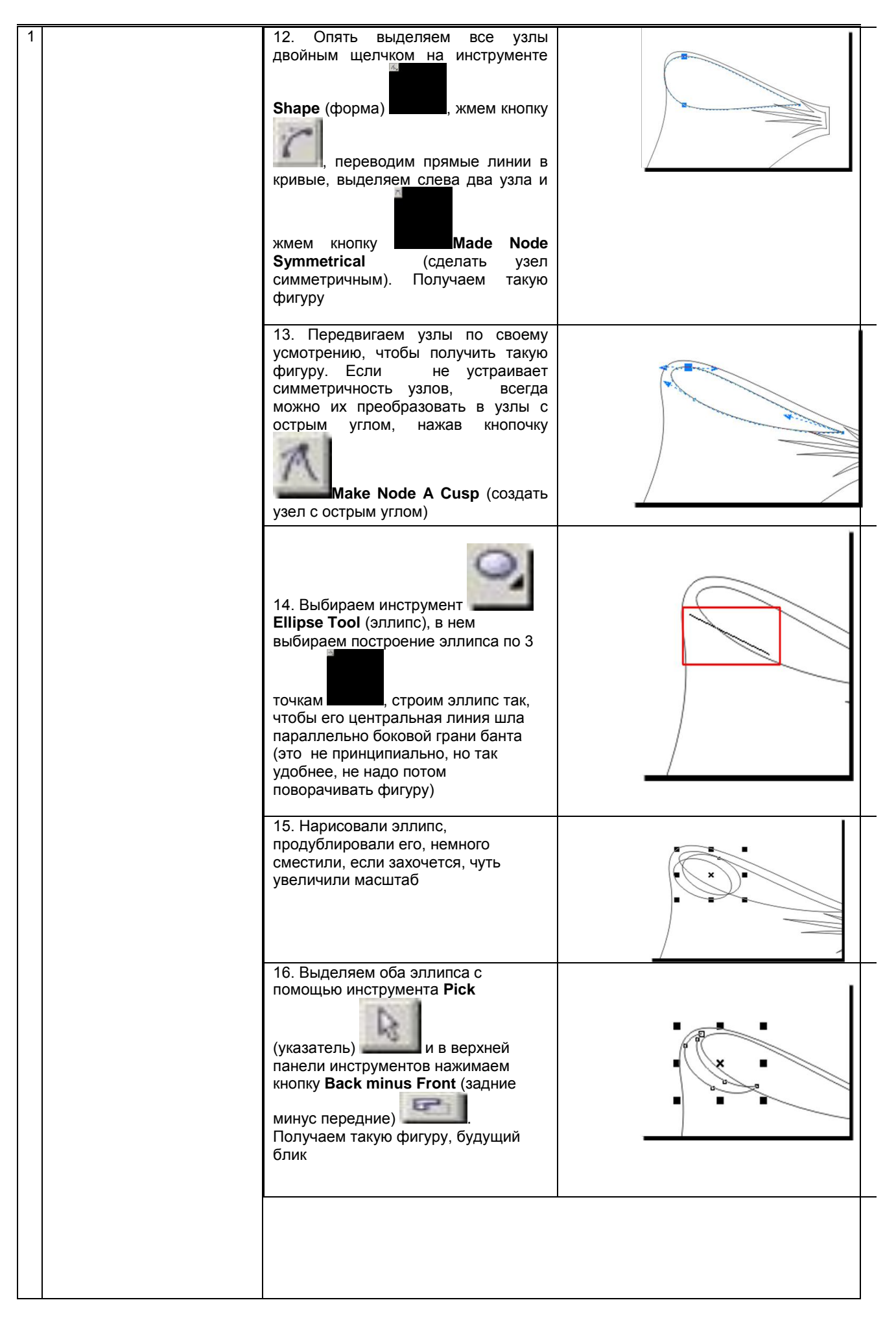

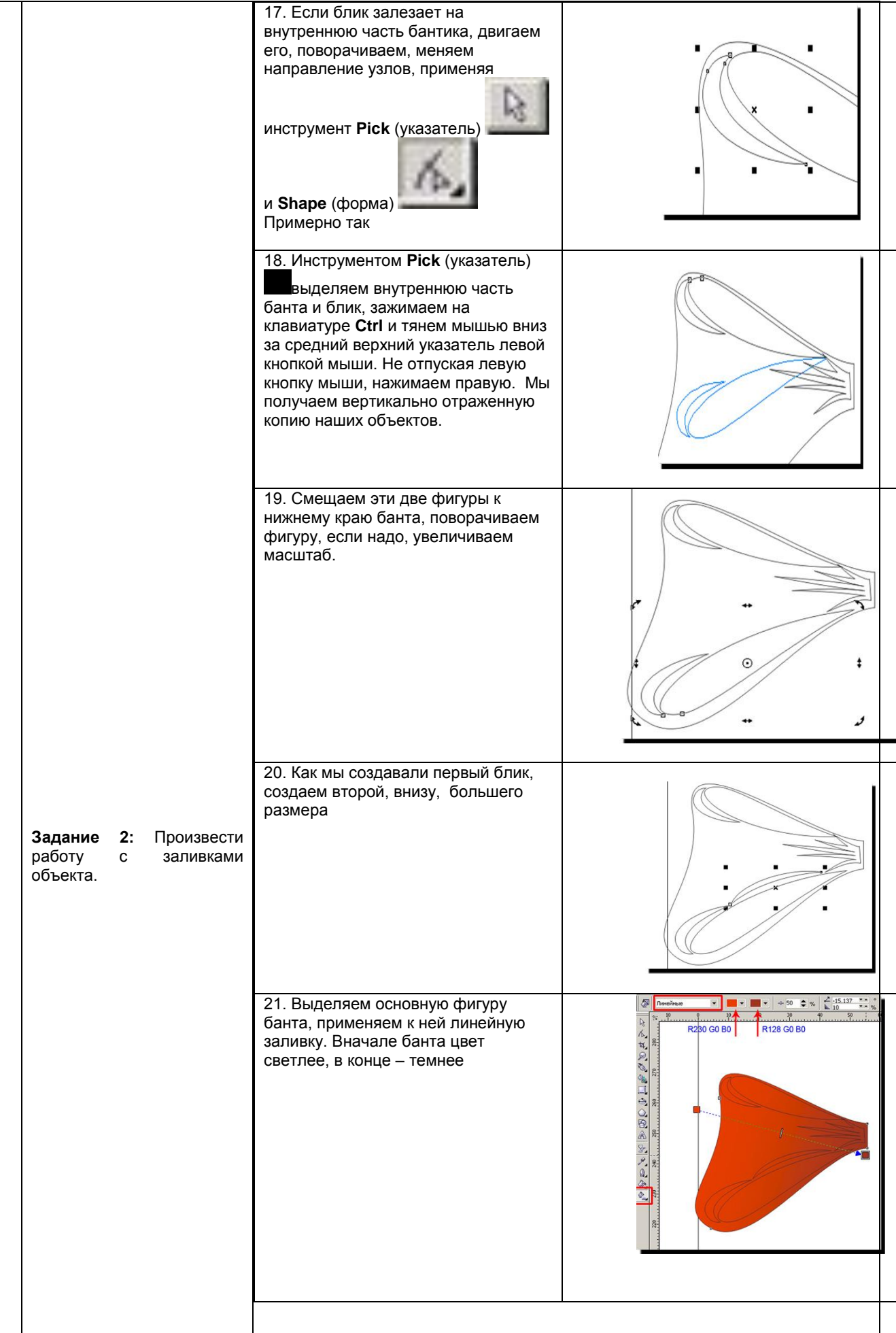

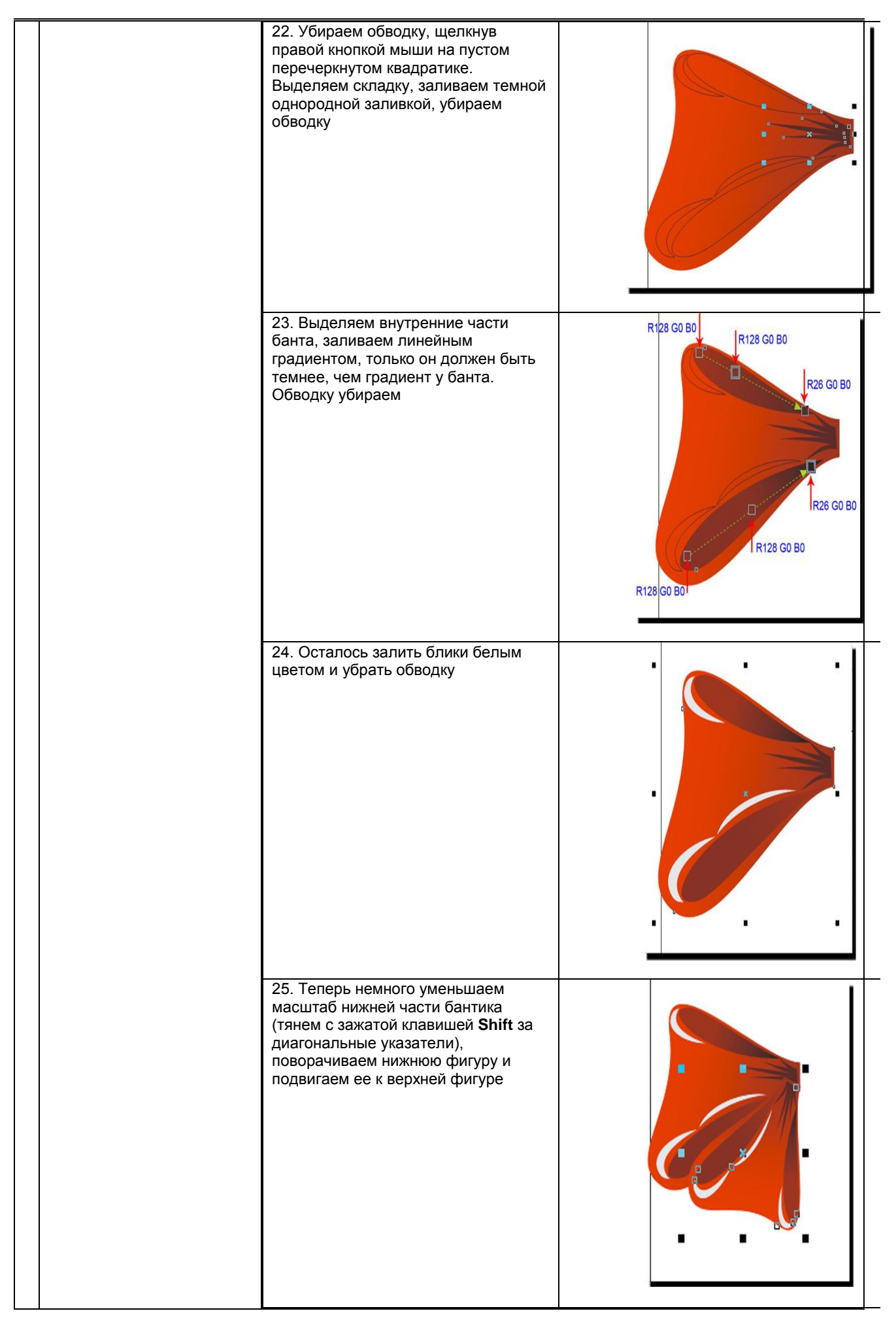

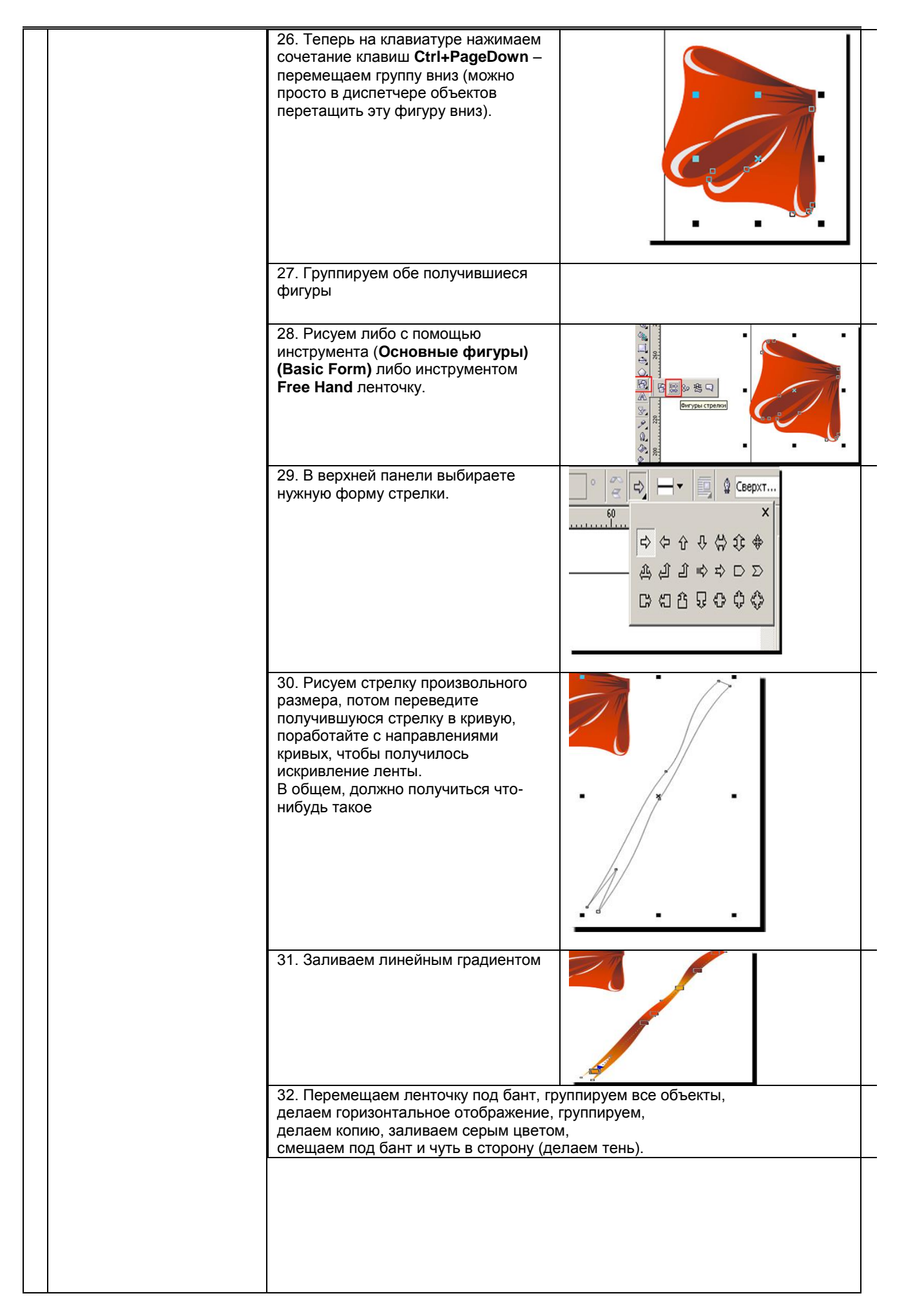

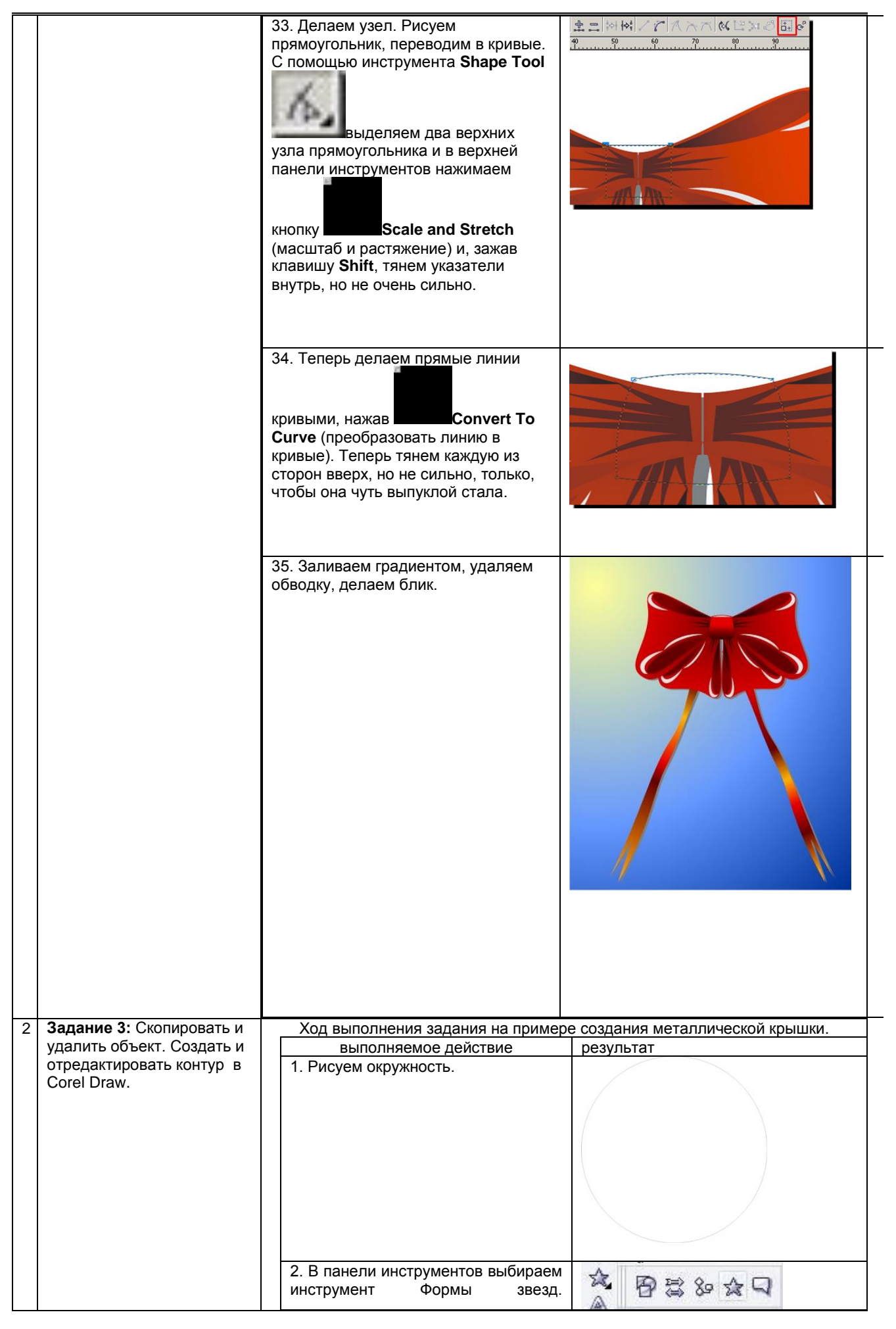

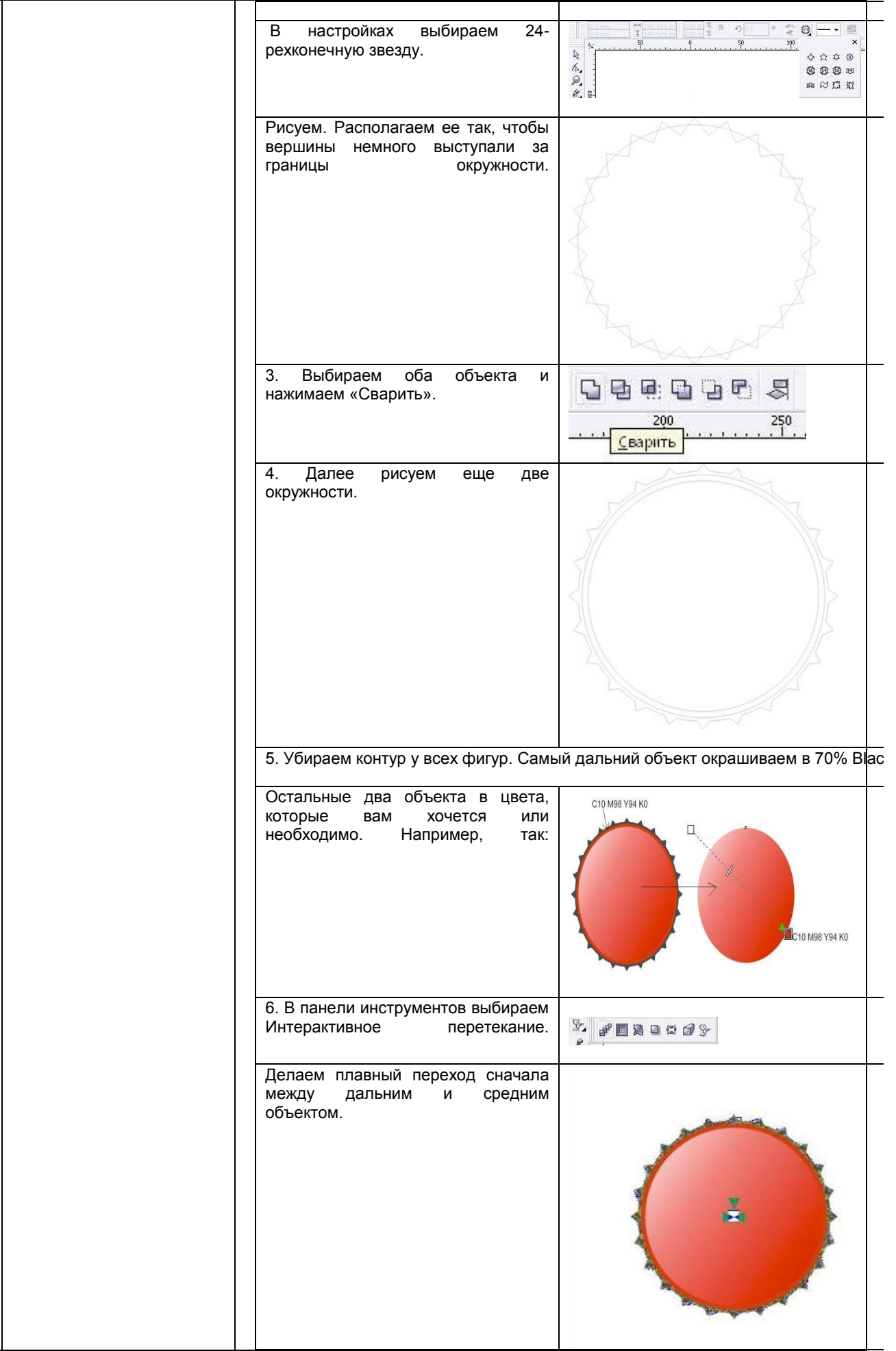

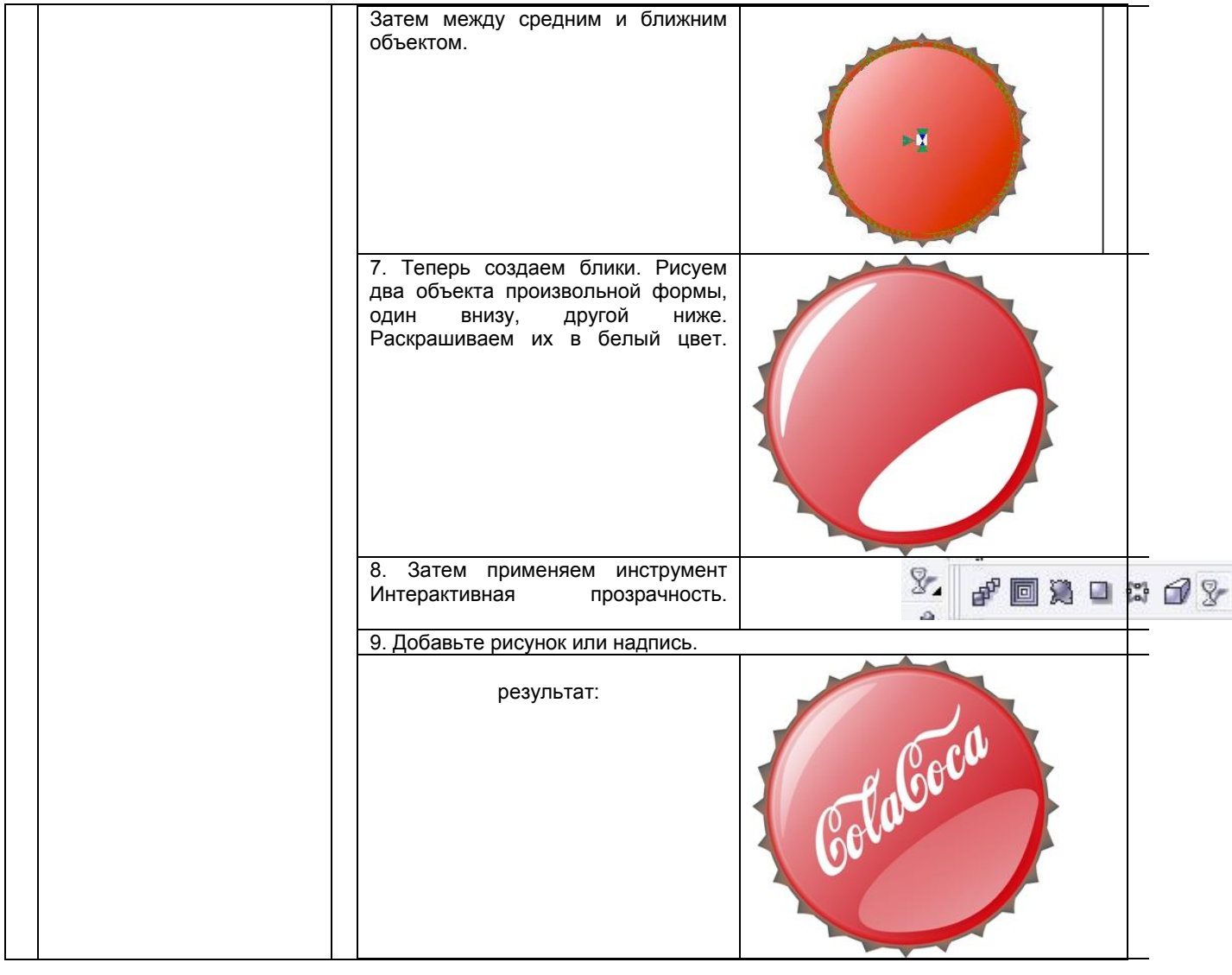

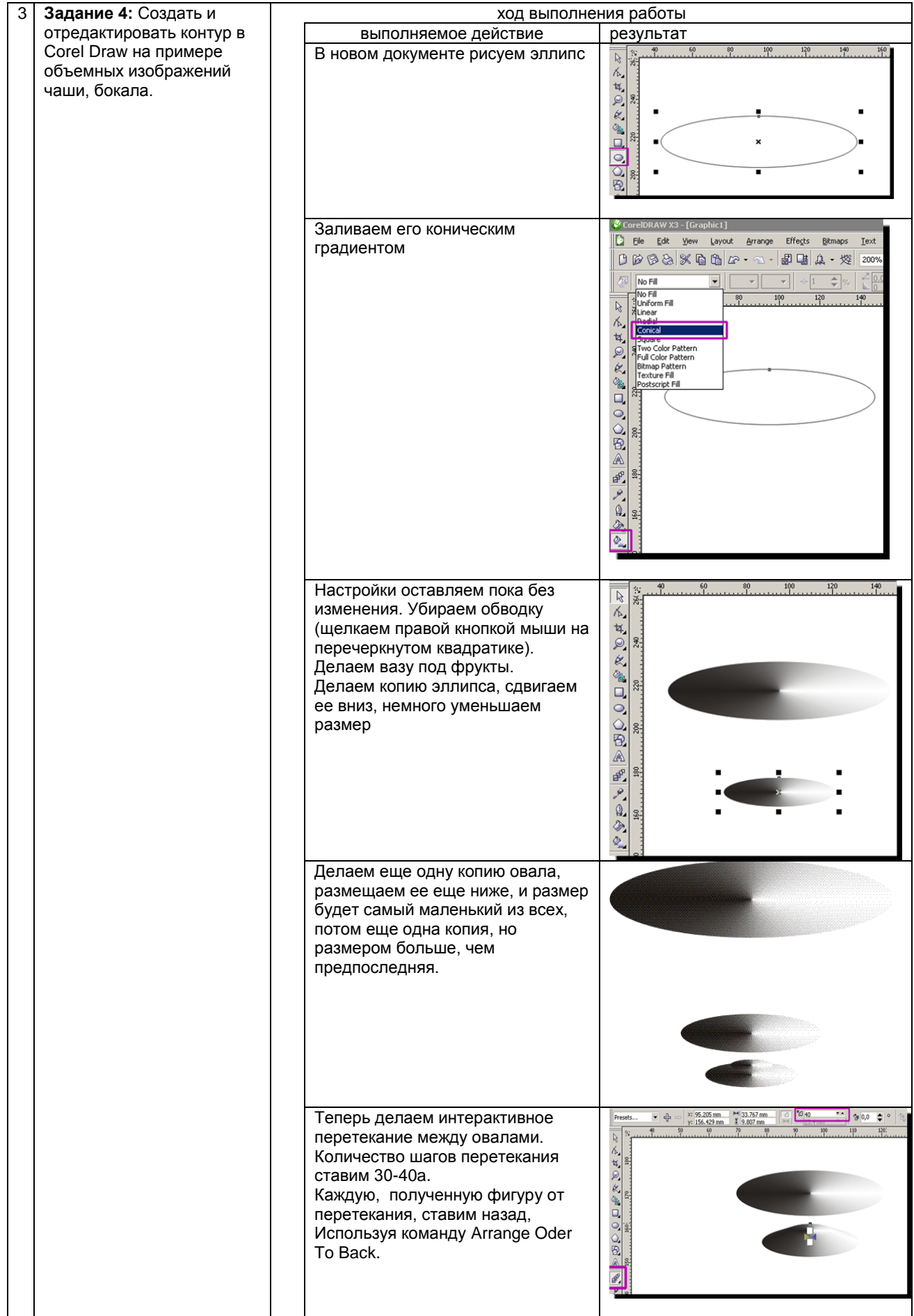

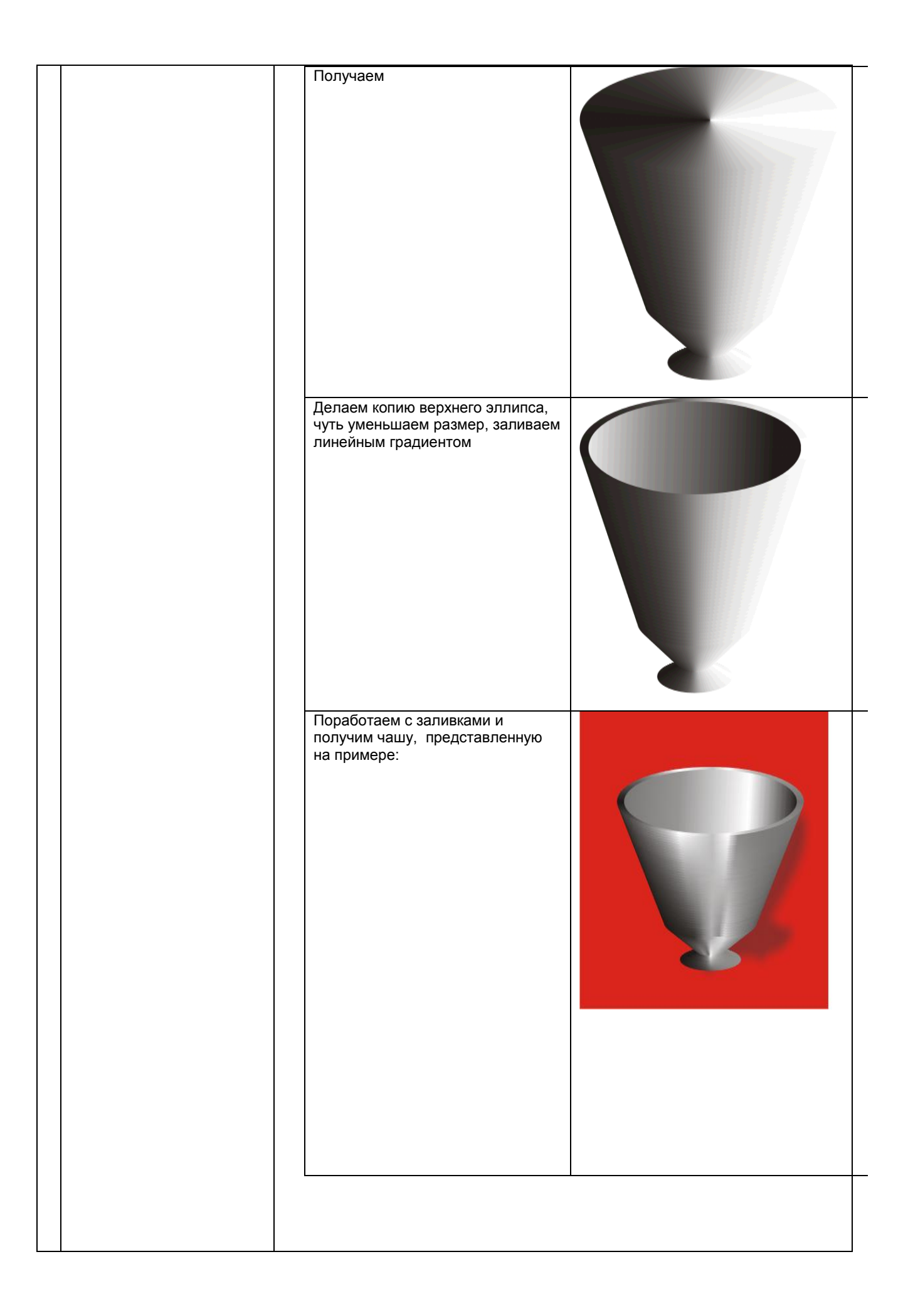

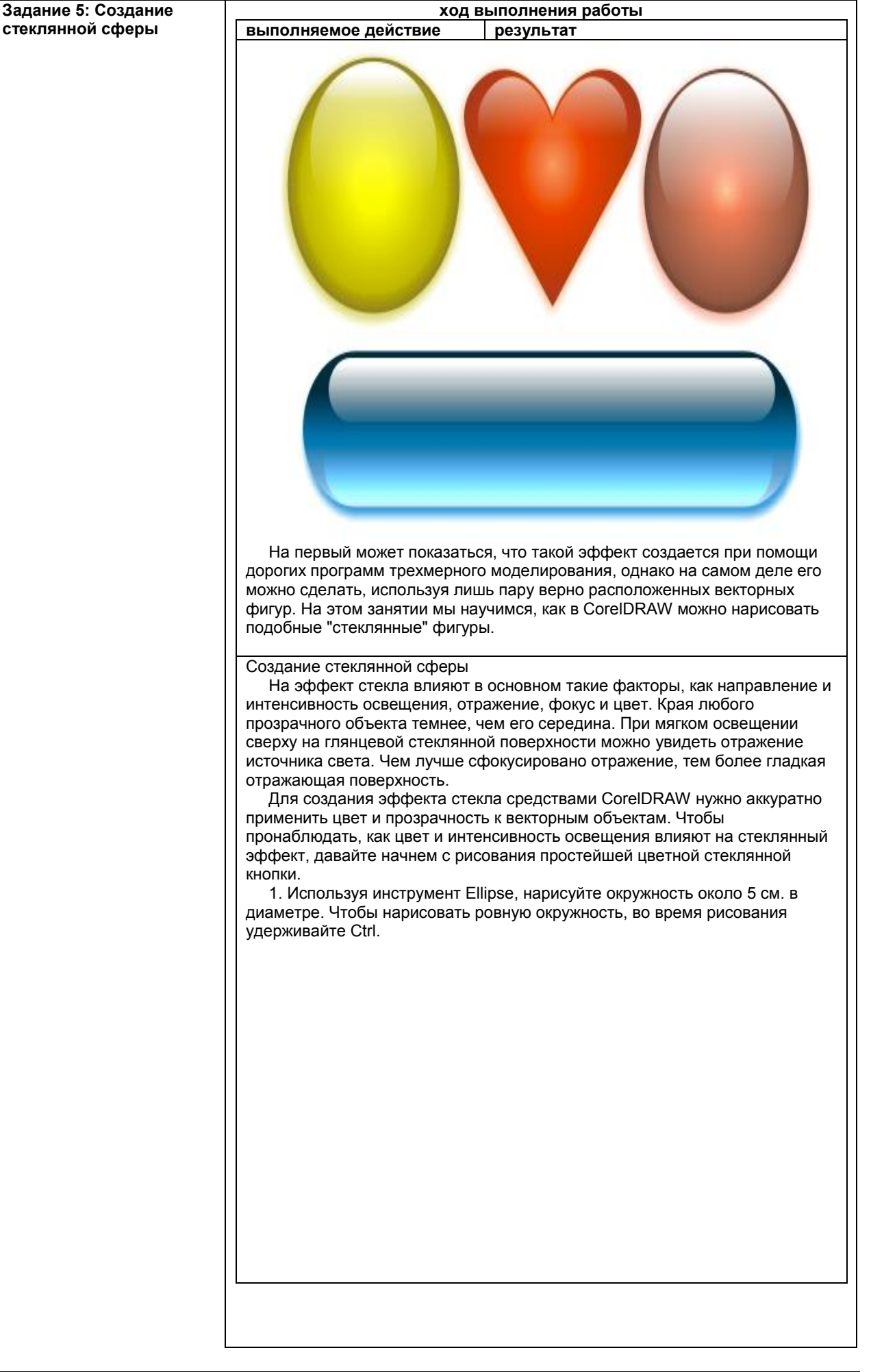

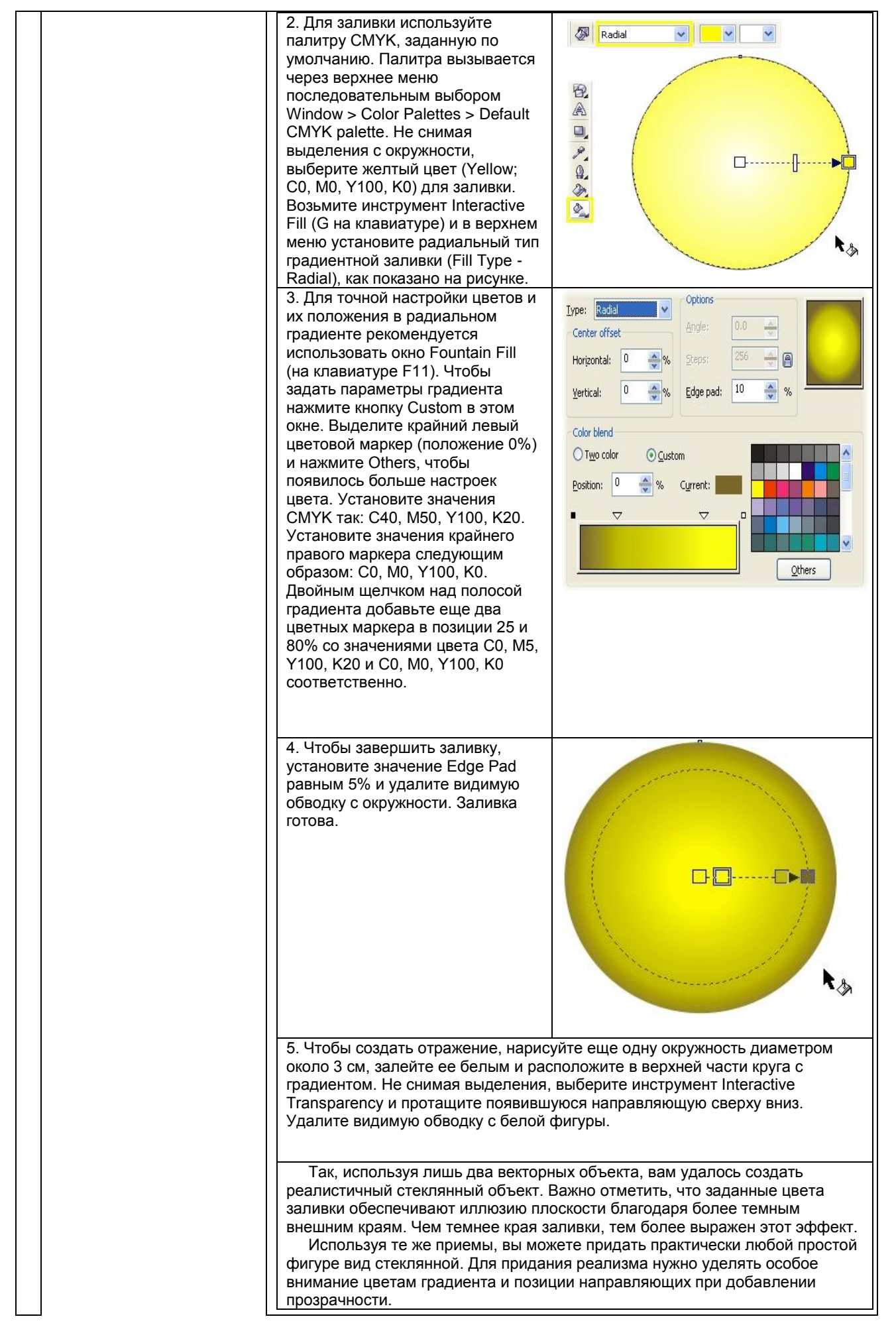

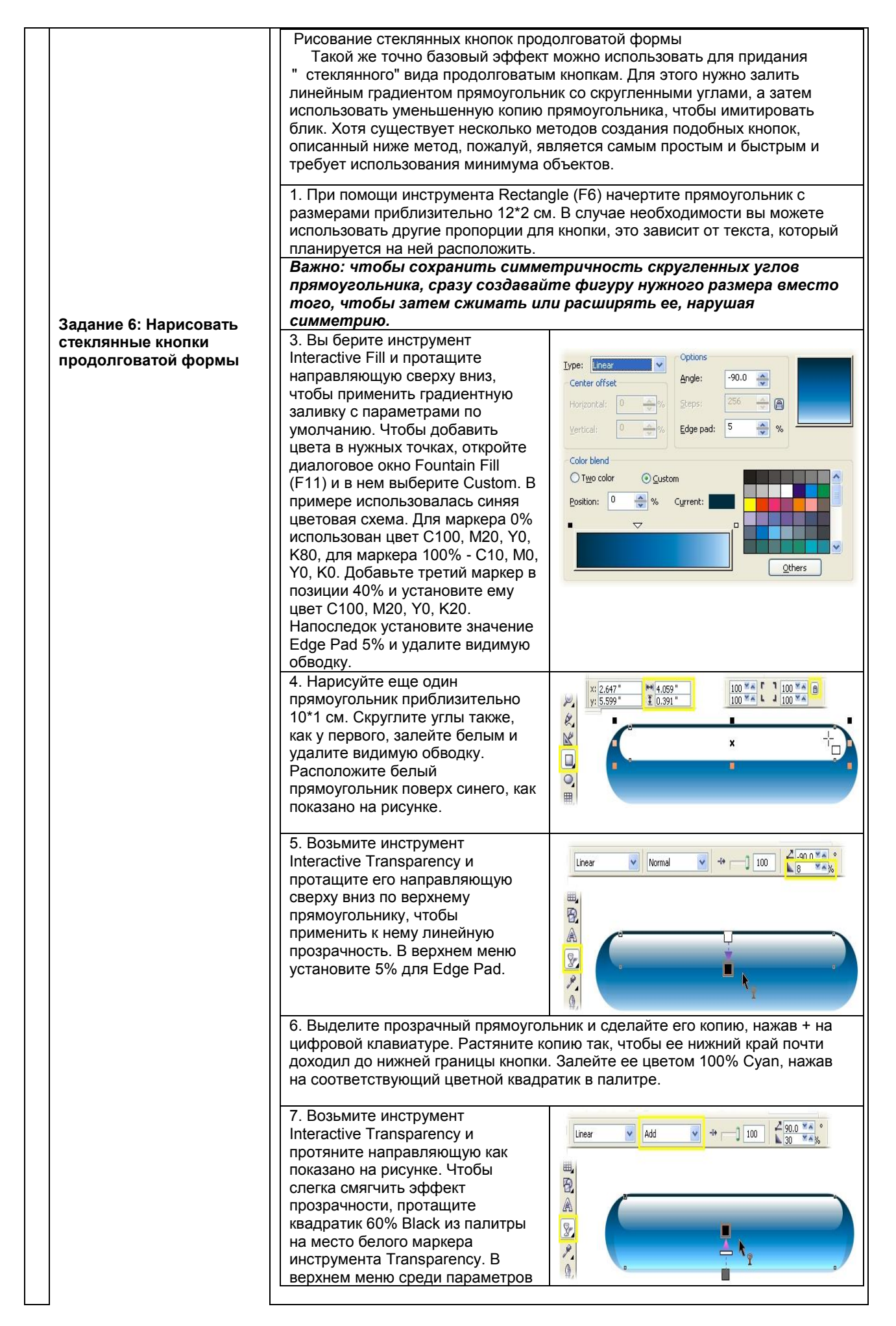

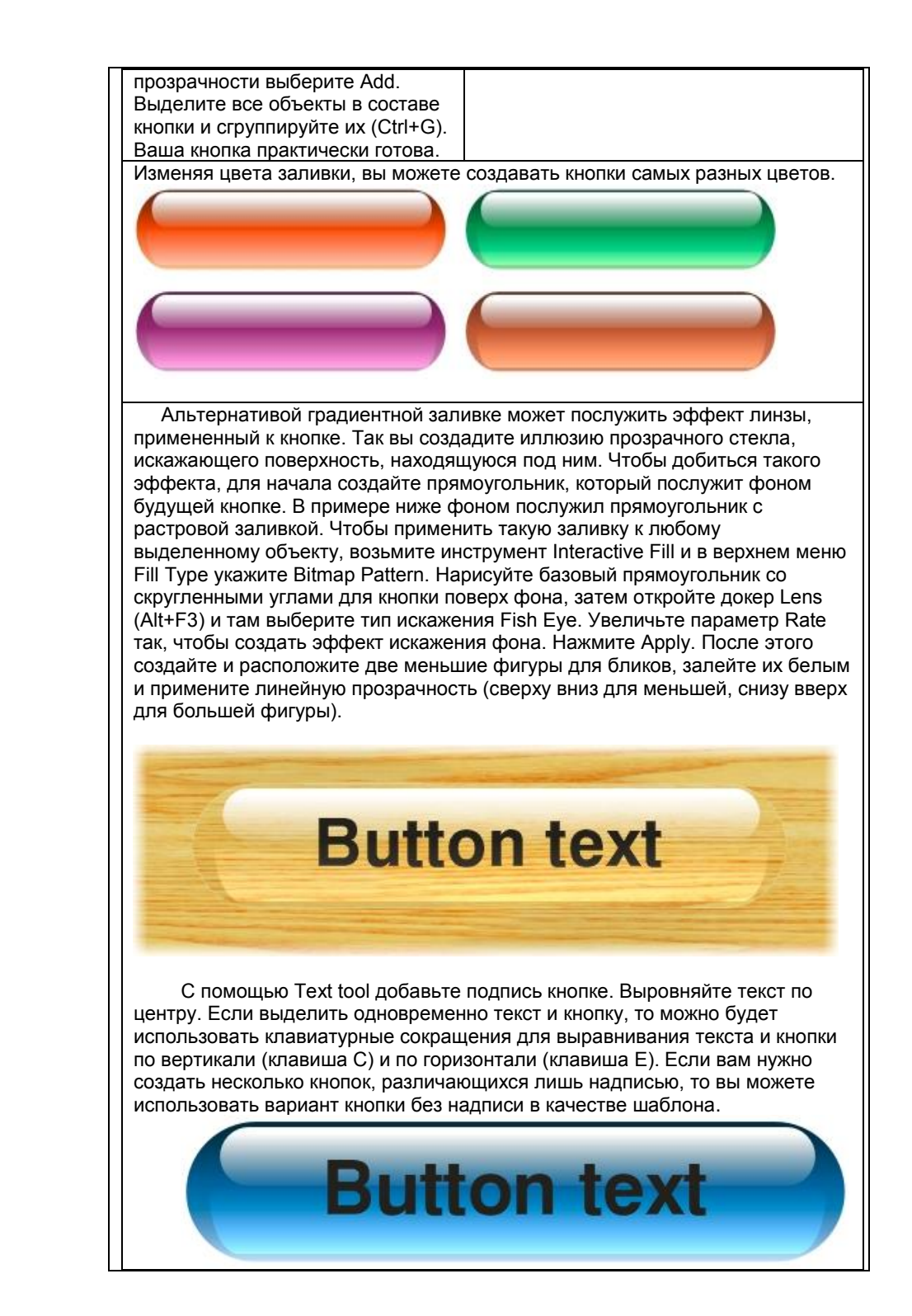

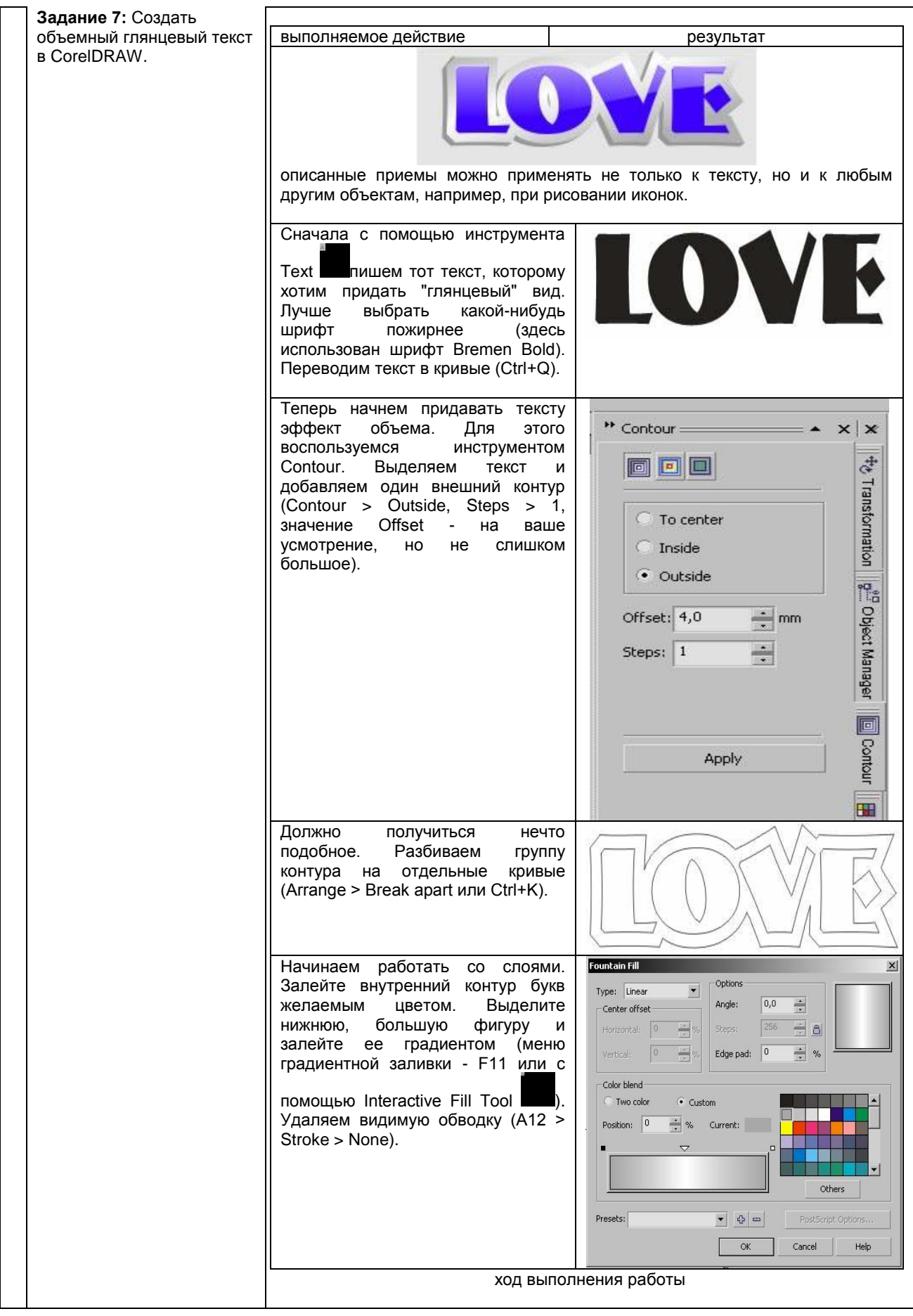

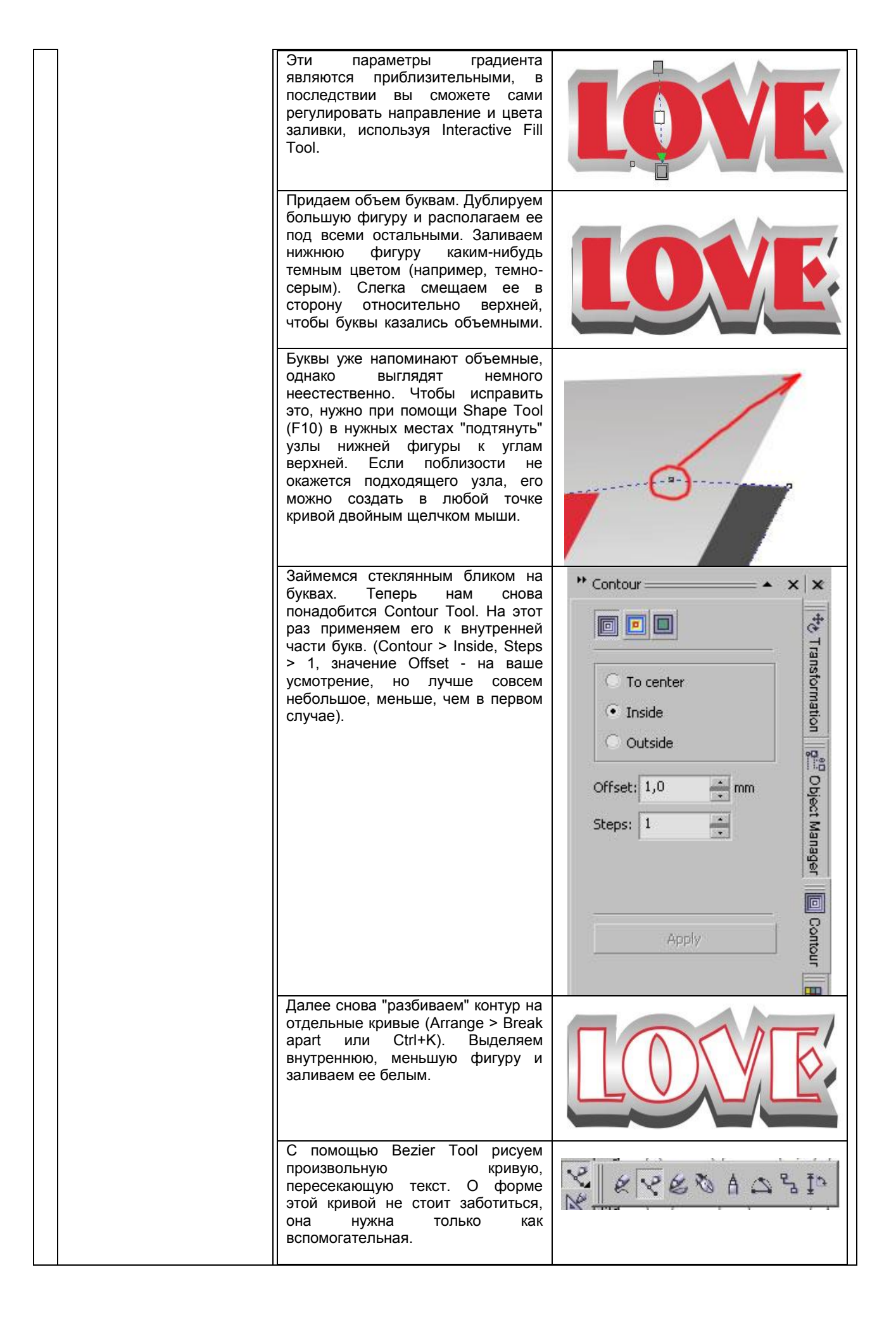

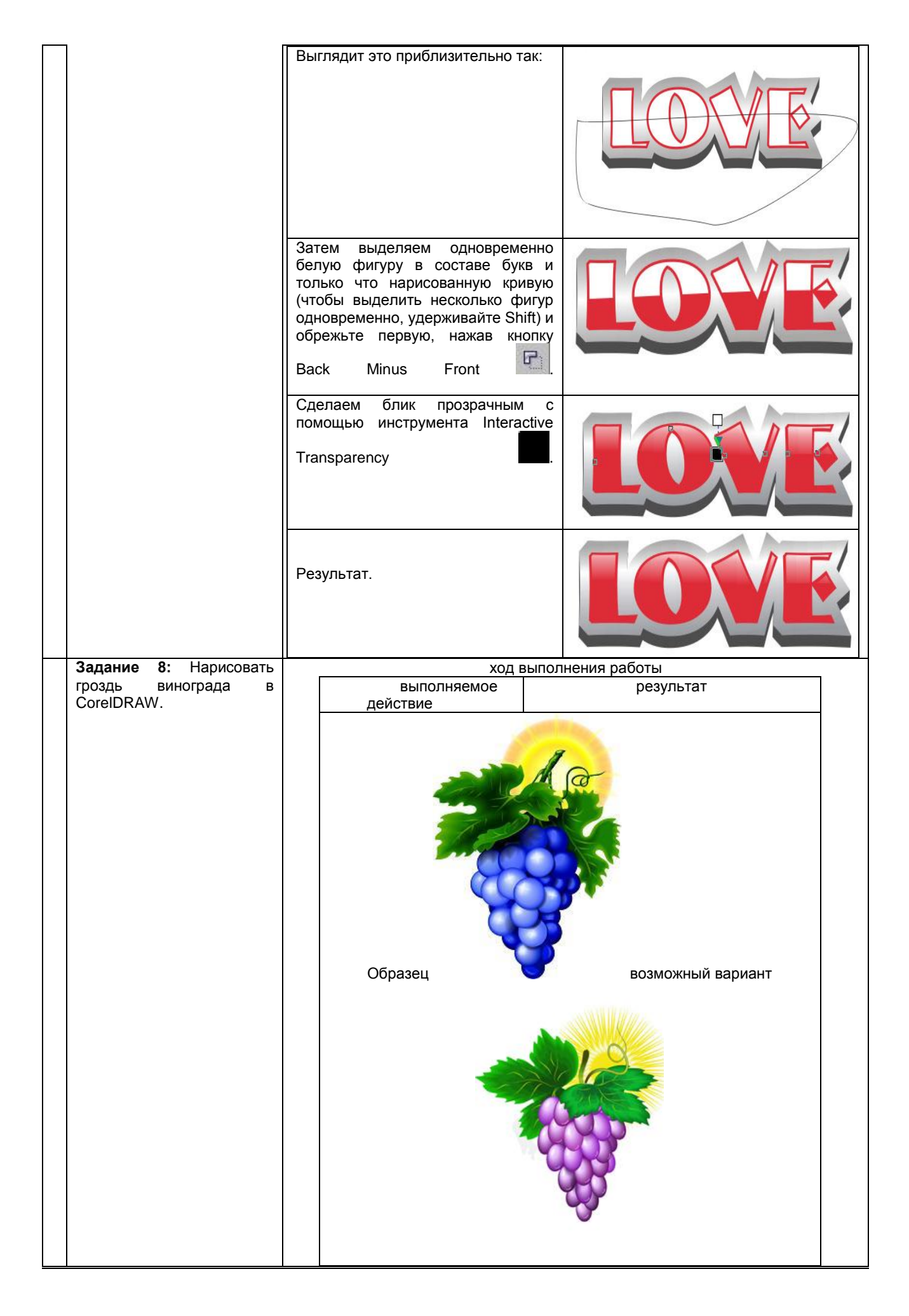

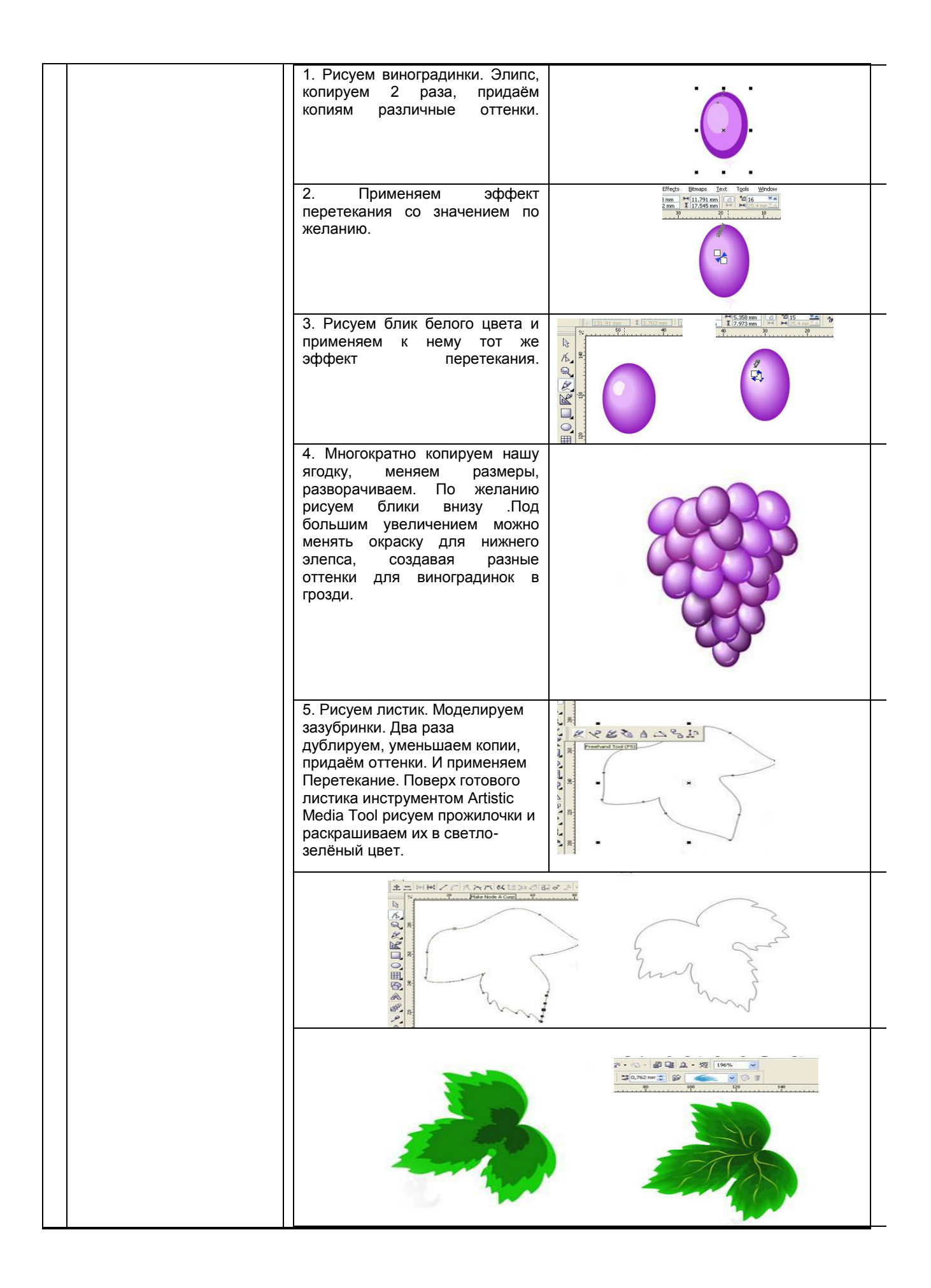

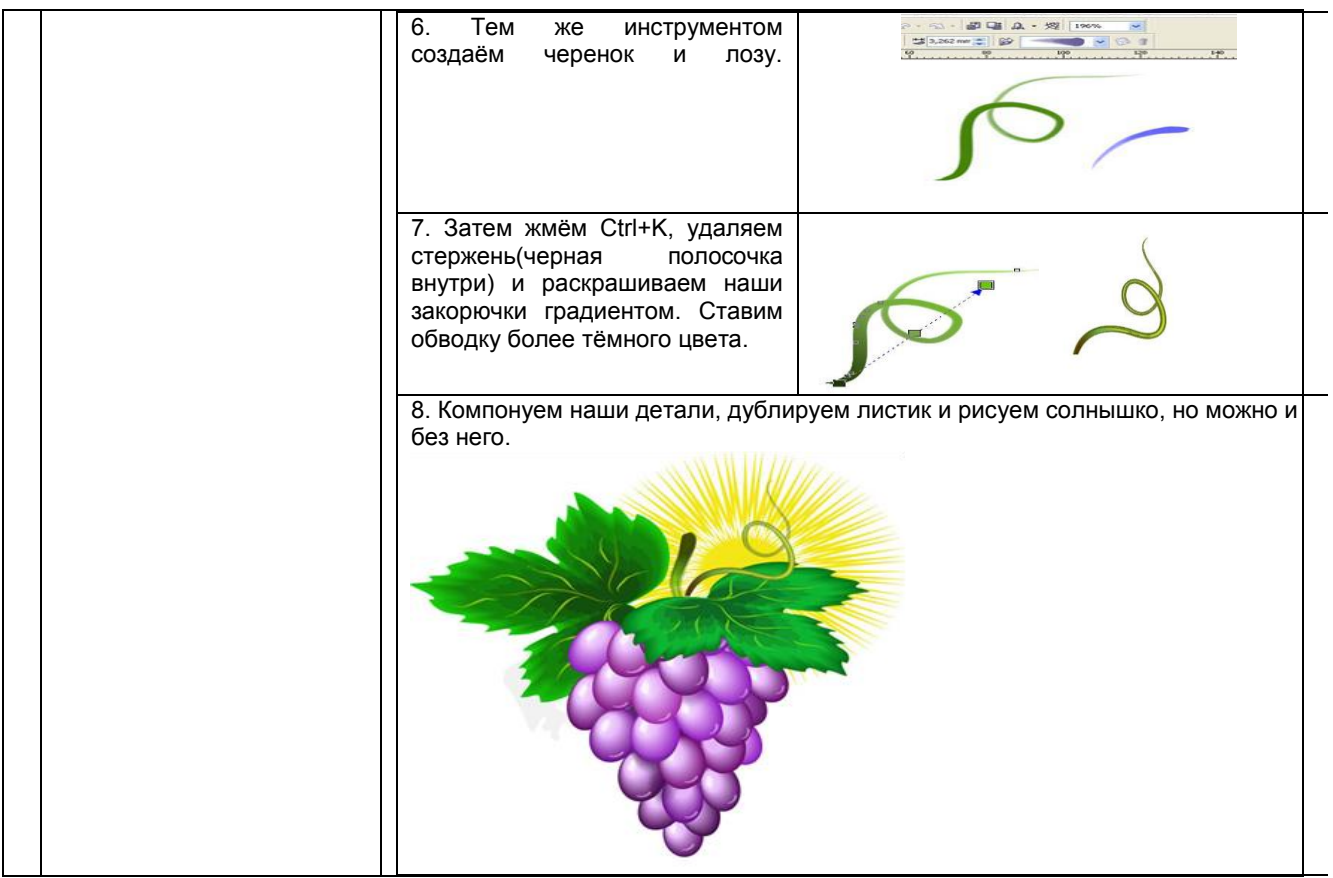

## **10.3. Методические материалы,**

#### **определяющие процедуры оценивания знаний, умений, владений (навыков и (или) практического опыта деятельности), характеризующих этапы формирования компетенций**

#### **10.3.1. Условия допуска обучающегося к сдаче** *(экзамена, зачета и / или защите курсовой работы*) **и порядок ликвидации академической задолженности**

Положение о проведении текущего контроля успеваемости и промежуточной аттестации обучающихся (принято на заседании Ученого совета 31.08.2013г., протокол № 1)

#### **10.3.2. Форма проведения промежуточной аттестации по дисциплине**

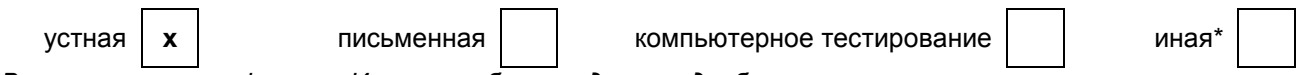

*\*В случае указания формы «Иная» требуется дать подробное пояснение*

## **10.3.3. Особенности проведения** *(зачета)*

- При проведении зачета не допускается использование ресурсов информационнотелекоммуникационной сети "Интернет" и других справочных и учебных материалов.
- Время на подготовку ответа составляет 20 минут. Время на выполнение практического задания с применением вычислительной техники составляет 20 минут.
- Зачет проводится в компьютерном классе.